# DRILLO CODE: A MODULE FOR SIMULATION OF HUMAN INTRUSION SCENARIOS, MODEL DESCRIPTION,<br>AND USER GUIDE

 $\mathcal{L}$  , and  $\mathcal{L}$  , and  $\mathcal{L}$  , and  $\mathcal{L}$  , and  $\mathcal{L}$  , and  $\mathcal{L}$  , and  $\mathcal{L}$  , and  $\mathcal{L}$  , and  $\mathcal{L}$  , and  $\mathcal{L}$  , and  $\mathcal{L}$  , and  $\mathcal{L}$  , and  $\mathcal{L}$  , and  $\mathcal{L}$  , and  $\mathcal{L}$  ,

Prepared for

Nuclear Regulatory Commission<br>Contract NRC-02-93-005

Prepared by

Christopher J. Freitas Norman A. Eisenberg Robert G. Baca

Center for Nuclear Waste Regulatory Analyses San Antonio, Texas

February 1994

9403150498 940225<br>PDR WASTE PDR<br>WM-11 PDR -- \_ - \_ \_ \_ \_\_ o

### **ABSTRACT**

\*

..

This user guide describes the DRILLO code, its structures, the associated simulation model, and instructions for its use. The DRILLO code has been used in the Iterative Performance Assessment (IPA) <sup>1</sup> Phase 2 exercise to simulate the human intrusion scenario for the proposed high-level waste (HLW) at the Yucca Mountain site. The code models the drilling event as a random process and then assesses the consequences of the drilling in terms of the release of radioactivity to the geologic media and accessible environment.

The DRILLO code, which consists of two modules, can be run in two modes. It can be run either under <sup>1</sup> the Total-System Performance Assessment (TPA) code or in a standalone mode. In the TPA mode, DRILLO code models occurrence of drilling as a random process and calculates the number of boreholes, time of drilling events (within the next 10,000 yr), and whether a waste canister has been hit by the drill bit. In addition, the code computes the consequences of the drill bit intersecting a waste canister, a contaminated rock, or both. This information is passed to other modules of the TPA code.

## **CONTENTS**

.

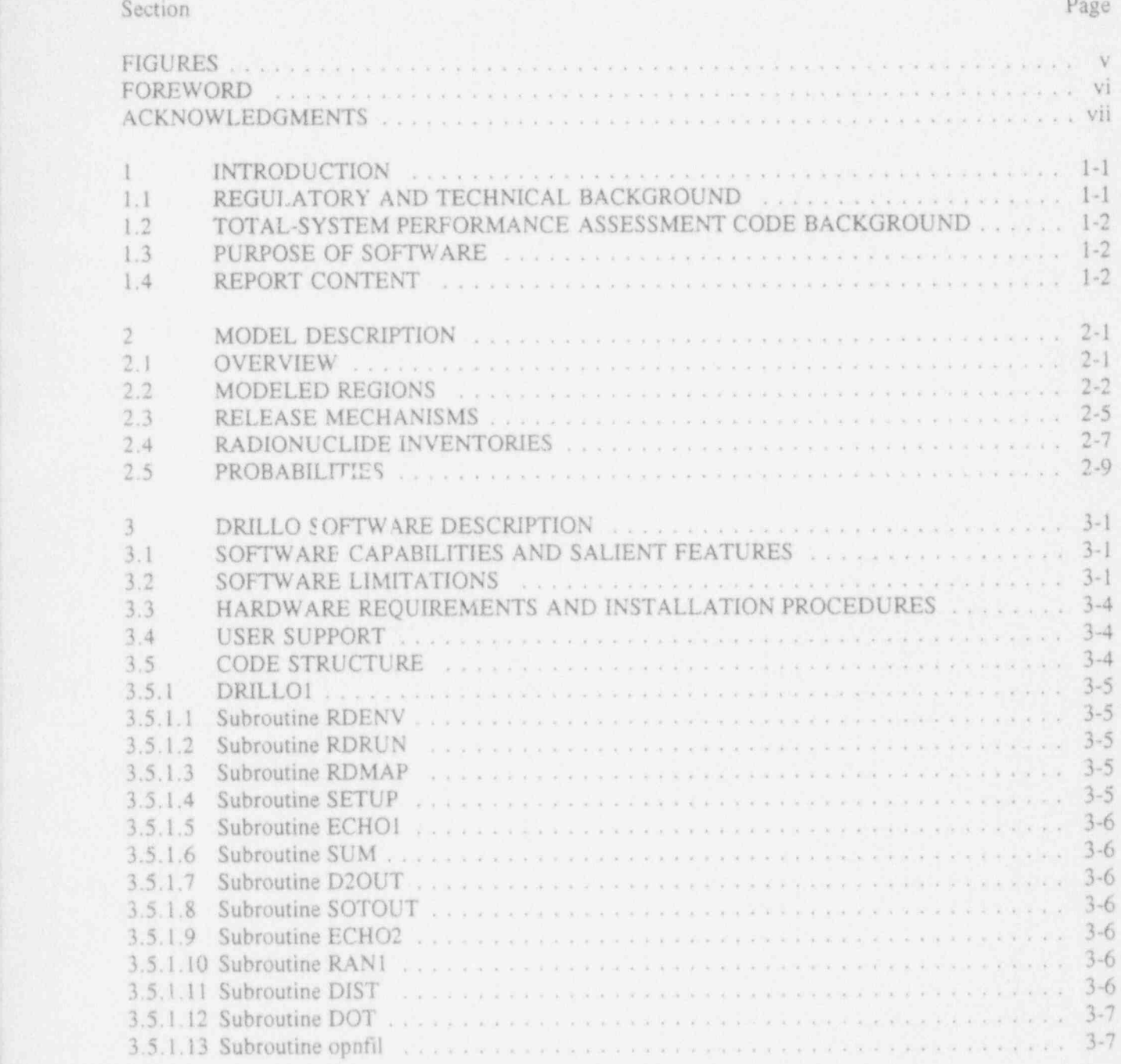

## CONTENTS (Cont'd)

#### Section Page 2014 - Page 2014 - Page 2014 - Page 2014 - Page 2014 - Page 2014 - Page 2014 - Page 2014 - Page 20

.

,

.

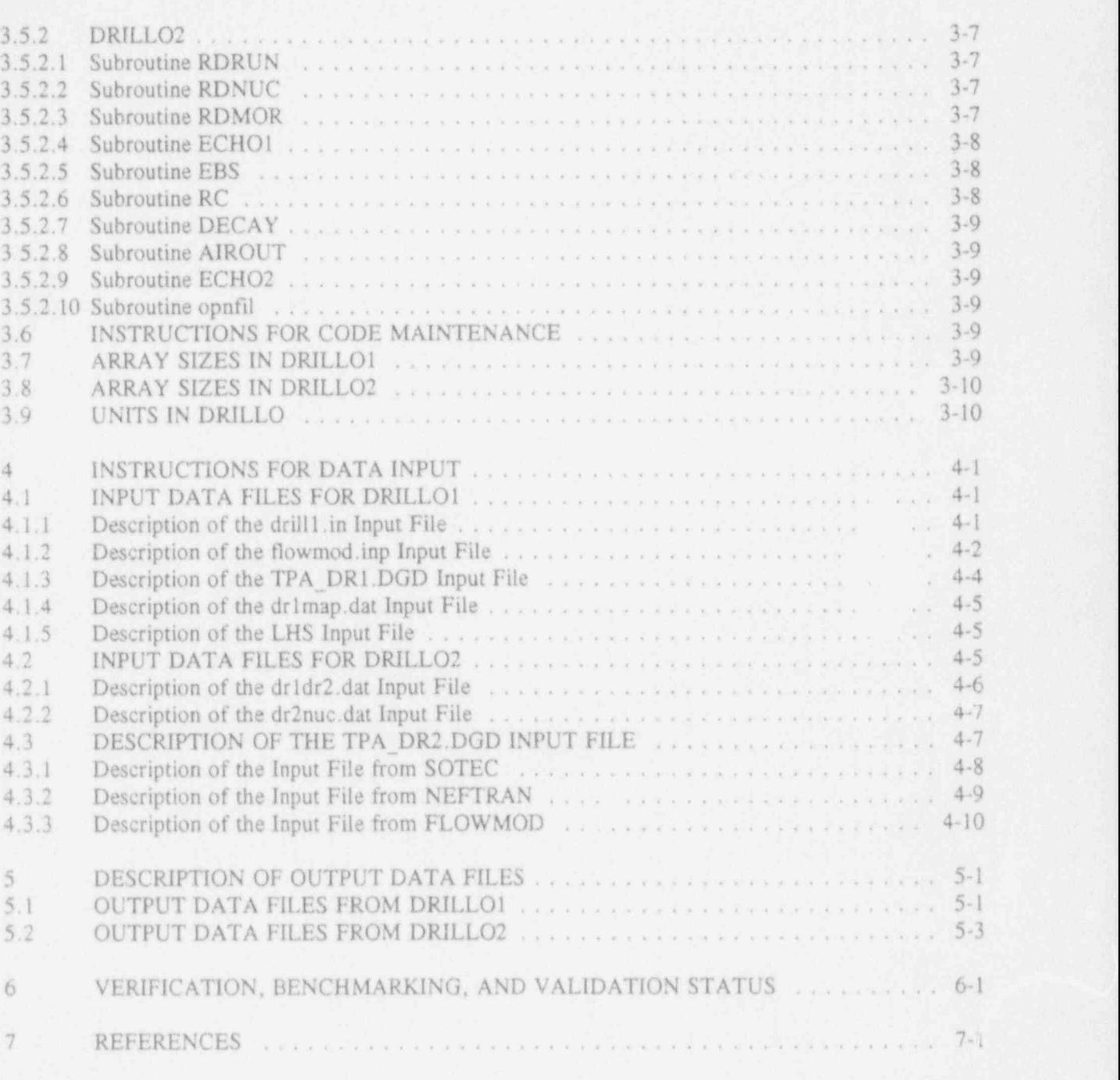

### APPENDIX

A Error Messages

### **FIGURES**

.

### Figure Page 1-1 Regulatory performance measures . . .. . . ... . .. .. 1-3 1-2 Organization of the TPA computer code . . . . .. .. ... . . . .. 1-4 1-3 TPA system flow diagram . .. . . . .. .. . .. . .. 1-5 2-1 Schematical representation of the regions modeled in DRILLO . . . . . . . . . . . . . . . . 2-3<br>2-2 Relationship between 3D structure of EBS and its 2D model . . . . . . . . . . . . . . . . . 2-4 Relationship between 3D structure of EBS and its 2D model . . . . . . . . . . . . . . . . 2-4 2-3 Definition of terms used in the computation of surface panel areas . . . . . . . . . . . . . . 2-5 3-1 Call sequence and input files for DRILLOl program . .. . .... .. 3-2 , 3-2 Call sequence and input files for DRILLO2 program . . . . . 3-3

### FOREWORD

.

.

In accordance with the provisions of the Nuclear Waste Policy Act of 1982, the U.S. Nuclear Regulatory Commission (NRC) has the responsibility of evaluating and granting a license for the first and subsequent, if any, geological repositories for high-level nuclear waste (HLW). This act was amended in 1987 to designate one site in the unsaturated region of tuffaceous rocks of Yucca Mountain in southern Nevada for detailed characterization. To meet its licensing function, the NRC will review the application submitted by the U.S. Department of Energy (DOE). The Center for Nuclear Waste Regula:ory Analyses (CNWRA) at Southwest Research Institute (SwRI) is a Federally Funded Research and Development Center (FFRDC) created to support the NRC in its mission of evaluating and licensing the proposed HLW repository. One critical section of the DOE license application will deal with the assessment of the future performance of the repository system, which has to meet certain standards established by regulations.

In order to develop capabilities to review the Performance Assessment (PA) in the DOE license application, the NRC and the CNWRA are engaged in developing and applying PA methods and models to existing data. Later, at the time of the license application review, these methods may be used to conduct independent PA, if the NRC elects to do so. Because of the large space and time scales involved in estimating repository performance, mathematical models encoded as computer codes are the chosen tools for PA. The repository system consists of designed (or engineered) barriers embedded in the natural geological setting. Estimating performance of the total system requires that the behavior of these components be projected under a variety of possible future conditions. This effort is obviously a complex task that requires a variety of calculations. the development of the DRILLO code described in this report is a part of the total performance assessment computer code that performs these calculations.

### ACKNOWLEDGMENTS

-

This report was prepared to document work performed by the Center for Nuclear Waste Regulatory Analyses (CNWRA) for the U.S. Nuclear Regulatory Commission (NRC) under Contract No. NRC-02-93-005. The activities reported here were performed on behalf of the NRC Office of Nuclear Material Safety and Safeguards (NMSS), Division of High-Level Waste Management (DHLWM). The report is an independent product of the CNWRA and does not necessarily reflect the views or regulatory position of the NRC.

The authors wish to thank R.W. Janetzke, V. Kapoor, S. A. Stothoff, and M.P. Miklas for their technical reviews, and B. Sagar for his programmatic review.

### 1 INTRODUCTION

#### 1.1 REGULATORY AND TECHNICAL BACKGROUND

.

A very specific regulatory purpose for the conduct of Performance Assessment (PA) is to determine if the geological repository system satisfies the regulatory standards. This determination is done by comparing the estimated values of the regulatory performance measures with the limiting values of ' the same measures specified in the regulations. Thus, the PA models must be designed to estimate the performance measures. In addition to the regulatory function, PA will also be used to design [by the U.S. ; Department of Energy (DOE)] and judge the adequacy of [by the U.S. Nuclear Regulatory Commission (NRC)] the site characterization program. To meet these varied objectives, the Total-System Performance Assessment (TPA) code has been developed to provide computational algorithms for estimating values of various performance measures (see Sagar and Janetzke (1993) for the description of the TPA codel. To estimate the performance measures, the TPA code contains a set of Consequence Modules (cms) that are largely independent computational units. The DRILLO code, which is one of these CMs used to evaluate consequences due to human intrusion events by exploratory drilling in the vicinity of Yucca Mountain (YM).

The primary regulations applicable to the high-level waste (HLW) geological repository were ' promulgated by the NRC in 10 CFR Part 60-Disposal of High-Level Radioactive Wastes in Geologic Repositories. Two sections of 10 CFR Part 60 pertain specifically to post-closure performance. These sections include Part 60.112-Overall System Performance Objective for the Geologic Repository after Permanent Closure; and Part 60.113-Performance of Particular Barriers after Permanent Closure. Part 60,112 makes reference to satisfying the generally applicable environmental standards for radioactivity established by the Environmental Protection Agency (EPA). These environmental standards were promulgated by the EPA in 40 CFR Part 191 in 1985. However, on litigation, certain provisions of these standards were remanded by a federal court. Proposed revisions of 40 CFR Part 191 were under review in early 1993. In late 1992, the U.S. Congress enacted a new law known as the Energy Policy Act according to which the EPA will develop standards applicable specifically to YM that may be different from those in 40 CFR Part 191. However, for the development of the DRILLO code, the 1985 EPA standards are followed. The DRILLO code will be modified, as necessary, at the appropriate time to account for any changes in the EPA rule.

Three different performance measures are used in Part 191. These measures are: (i) release of radioactivity over the entire accessible environment (AE) boundary (i.e., vertical boundary at 5 km from edge of the repository integrated over areal space) cumulated over a 10,000-yr period (integrated over time) after closure must not exceed specific limits at specified probability levels (Part 191.13-Containment Requirements), where the preferred method of representing this performance measure is through a Complementary Cumulative (Probability) Distribution Function (CCDF); (ii) dose tr. humans in the first 1,000 yr after repository closure must not exceed specified limit (Part 191.15-Individual Protection Requirements-this requirement has no probability attached to it); at 1 (iii) concentration of alpha-, beta-, and gamma-emitting radionuclides must not exceed specified limits (Pan 191.16-Groundwater Protection Requirements-there is no probability attached to this requirement). While the first performance measure is to consider all future credible scenarios, the other two apply only to undisturbed performance.

In addition, three other performance measures are used in 10 CFR Part 60.113 to define performance of individual barriers (in contrast to the total system). These performance measures are: (i) life of the waste package must exceed specified limits  $[Part 60.113(a)(ii)(A)$ —Substantially Complete Containment Requirement]; (ii) release from engineered barriers must be less than specified limits [Part 60.113(a)(1)(ii)(B)-Groundwater Release Requirement]; and (iii) Groundwater Travel Time (GW'IT) must be greater than specified limits [Part 60.ll3(a)(2)-Groundwater Travel Time Requirement).

In all, there are six distinct performance measures. In general, the TPA code must accommodate compliance determination by estimation of the three measures related to 40 CFR Part 191 and preferably, but not necessarily, for the other three related to 10 CFR Part 60.113. Figure 1-1 depicts schematically the six performance measures and lists the generic steps for their assessment. The steps for the assessment of the six performance measures include model conceptualization of process, assembly of data suitable for input to the mathematical models for calculating consequences, sensitivity and uncertainty analysis, and regulatory compliance assessment. The NRC and CNWRA are developing regulatory definitions for the performance measure of 60.113 and the corresponding complementary determination methods. Performance measures computed in the Phase 2 TPA are examples only to demonstrate a concept. Whether such compliance determination will be accomplished through the TPA is a decision not yet made. In any event, the Phase 2 methods are not inended to be regulatory guidance and should not be taken to be such guidance.

#### 1.2 TOTAL-SYSTEM PERFORMANCE ASSESSMENT CODE BACKGROUND

To estimate the performance measures, the TPA code contains a set of CMs that are computationally independent units, with their execution controlled by an Executive Module (Exec) (Sagar and Janetzke, 1993). The Exec acts as the manager and ensures that CMs are executed in the desired sequence and that appropriate values of the common parameters are passed to the CM. The Exec of the TPA directs data flow between different subprocesses and controls their execution. Figure 1-2 shows schematically the organization of Version 2.0 of the TPA code. The shaded parts of Figure 1-2 represent the Exec. A data flow diagram indicating intermodule communication interfaces is shown in Figure 1-3. This figure also shows all CMs of the TPA, including the DRILLO code, which consists of two modules.

#### 1.3 PURPOSE OF SOFTWARE

,

.

The objective of the DRILLO modules is to provide computational algorithms for estimating consequences due to human intrusion events by exploratory drilling in the TPA simulations. The code simulates drilling scenarios as a random process. Specifically, the DRILLO simulation will determine the number of waste packages failed by the drilling and the amount of radionuclide released to the geologic media and to the AE. The results from the DRILLO simulations are then used by other TPA CMs to : calculate aqueous and gaseous radionuclide source terms, human individual or population dose, and the total amount of radioactivity released directly to the AE.

#### 1.4 REPORT CONTENT

A brief description of the conceptual and mathematical models embodied in the DRILLO software is presented in Chapter 2. It also describes the assumptions made and the limitations of the model. Features of the software are described in Chapter 3, which includes a detailed description of the

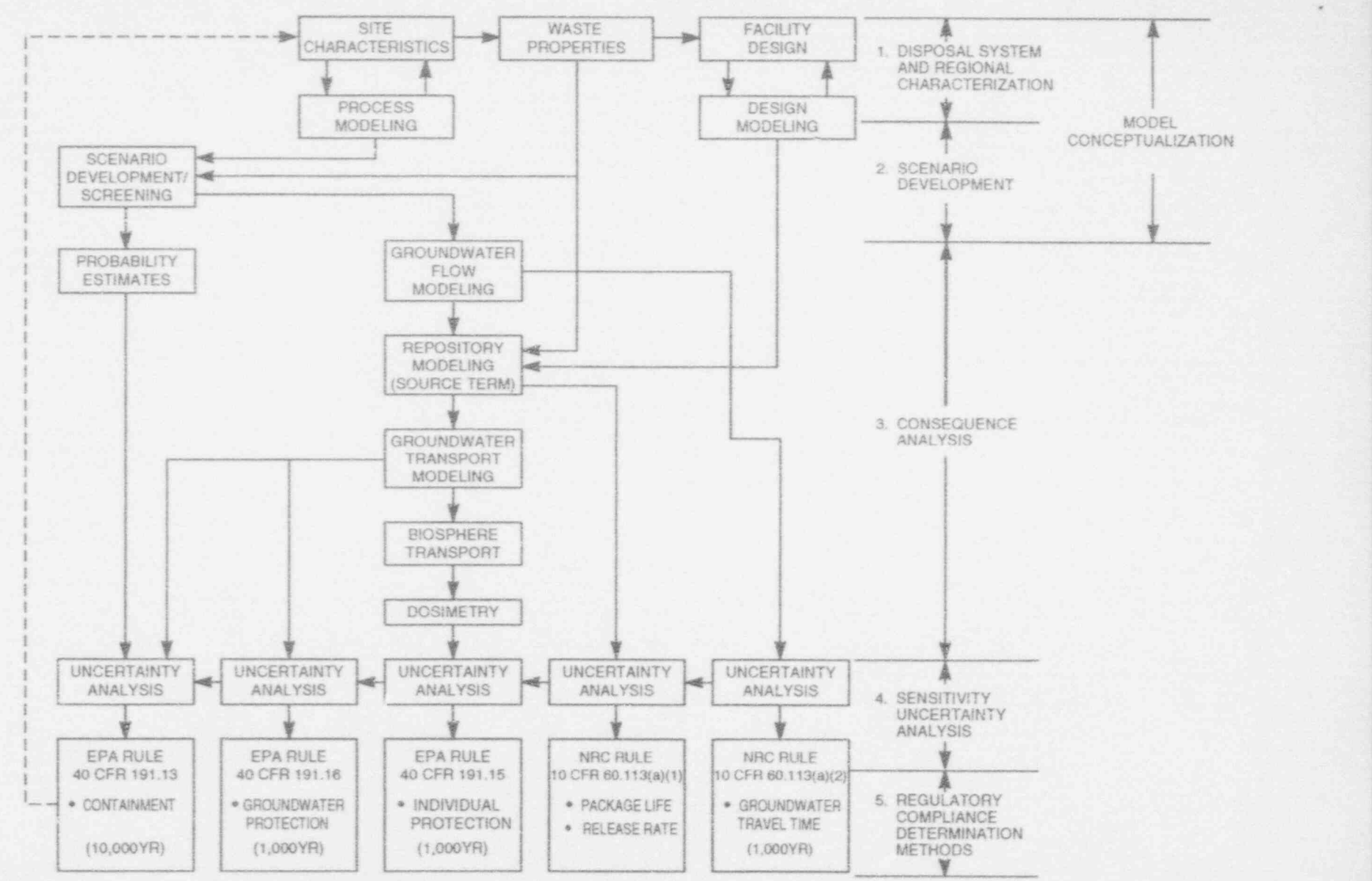

.

.

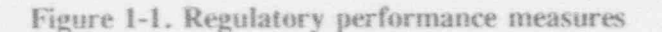

w I

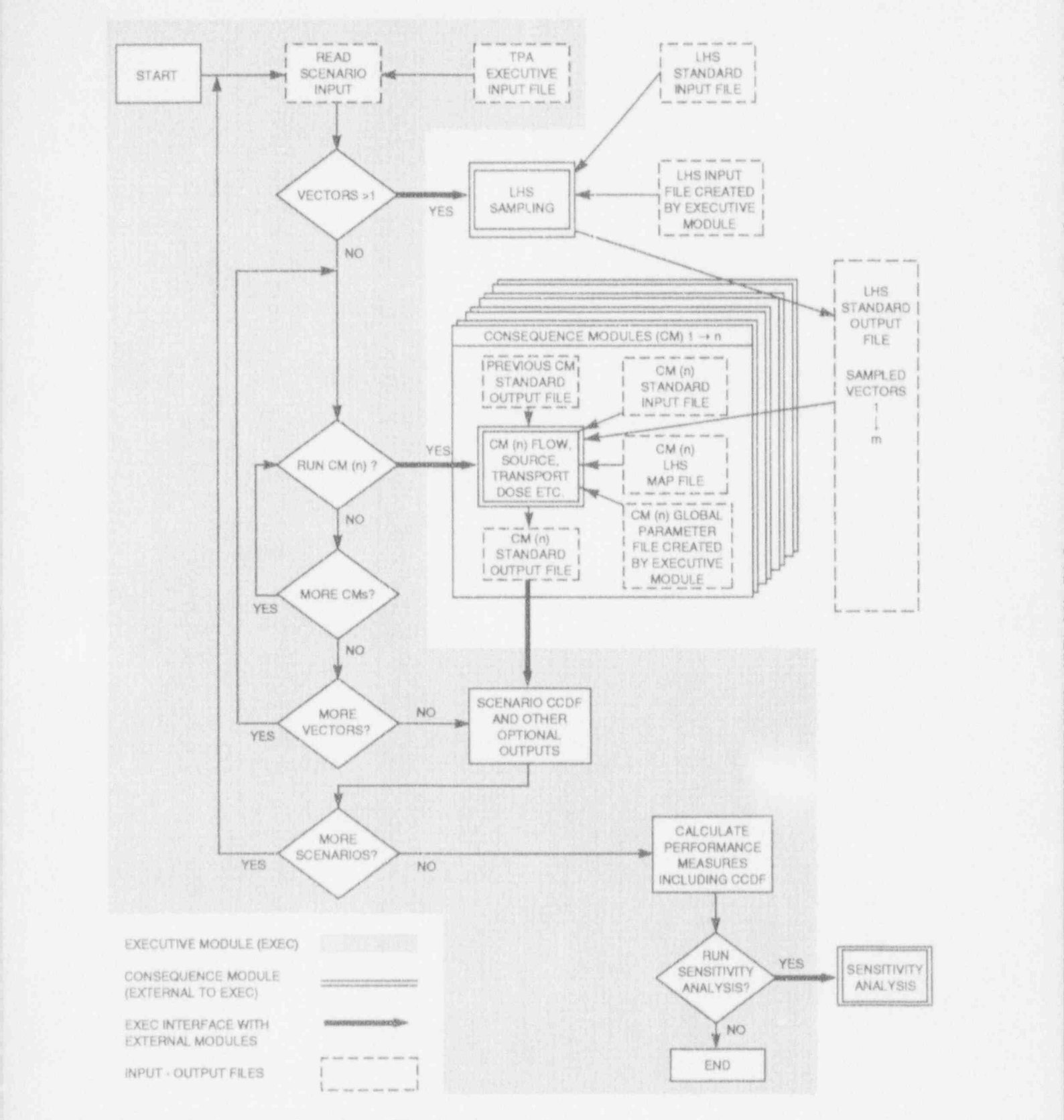

Figure 1-2. Organization of the TPA computer code

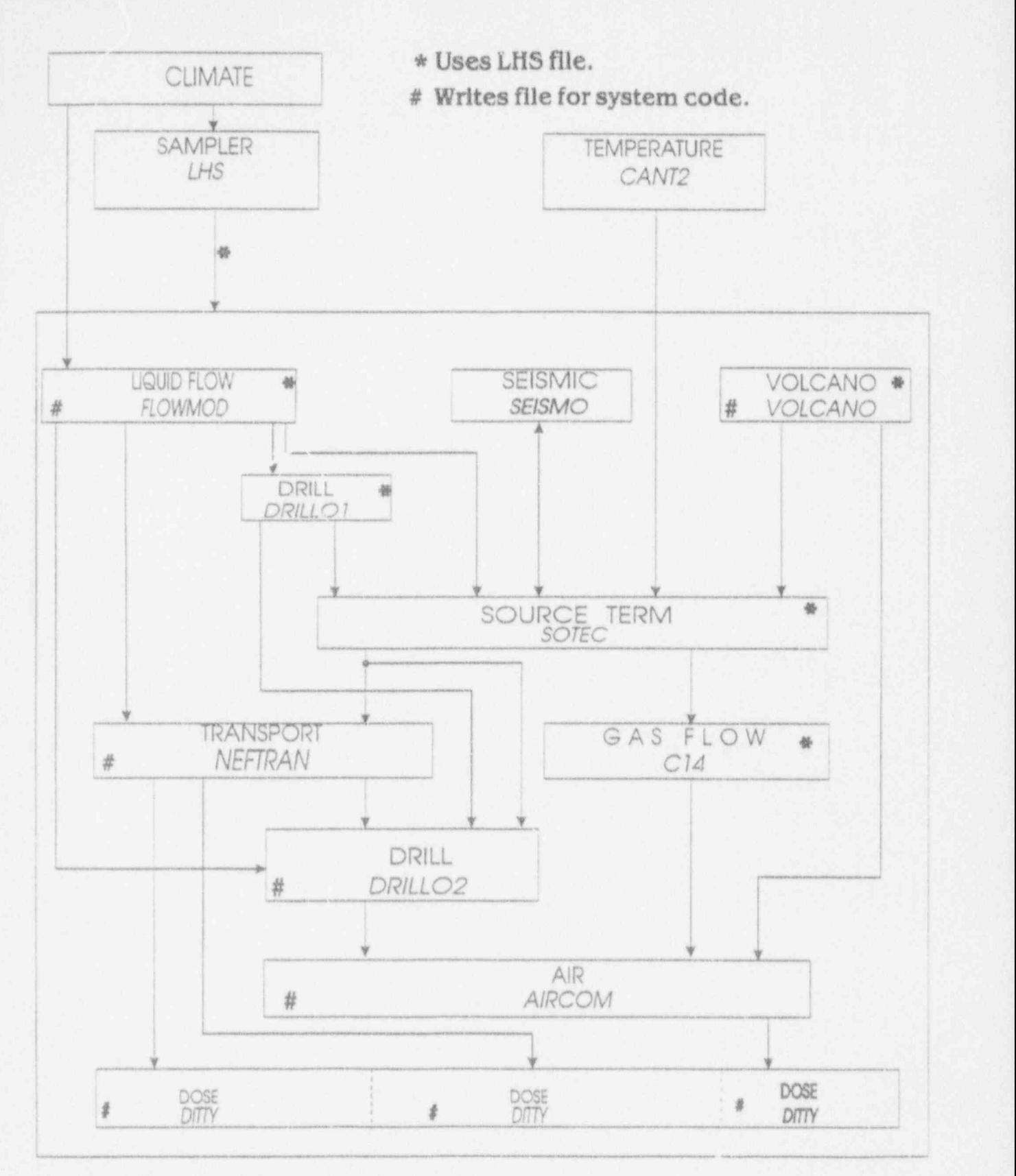

Figure 1-3. TPA system flow diagram

.

.

software capabilities and code structure. Chapter 4 contains the input instructions for the DRILLO code. Chapter 5 describes the outputs. The verification and validation status is discussed in Chapter 6. Chapter 7 gives the references. Sample problems are given in the text of the report. Appendix A lists DRILLO code error messages.

. . . .)

### 2 MODEL DESCRIPTION

#### 2.1 OVERVIEW

,

The DRILLO computer code is designed to model the effects of human intrusion by drilling on the performance of the potential repository in YM. The code considers the scenario of the release of radionuclides to the geologic media and AE due to drilling operations that violate the integrity of the canisters in the repository. This scenario is predicated on the assumption that the active and passive institutional controls preventing violation of the repository are lost, and, thereby, drilling operations at the site of the repository become a potential failure mode for the repository.

The philosophy used in the design of this component of the TPA code is that of representing a complex scenario using a simple analysis that resolves the essence of the process. This is accomplished here by simplifying the geometry of the repository into two major regions, the engineered barrier system (EBS) and the rock column (RC), and by reducing the multidimensionality of the problem to a single dimension. Radionuclides are modeled as residing in one of three compartments: (i) EBS, (ii) RC, or (iii) the .\E.

The human intrusion scenario is stipulated to consist of drilling in and around the proposed repository site. The premise is that, at various times starting 100 years after closure and extending through the 10,000-yr regulatory period for the repository; one or more boreholes are drilled from the surface of YM, penetrating down into the region of the repository. This would then create the potential for the removal of radionuclide material to the ground surface either directly from waste canisters or from the surrounding contaminated rock. In the scenario, it is assumed that: (i) 20th century drilling technology is being used; (ii) if a borehole intersects any portion of a waste canister, then its integrity is lost; and (iii) that if a fraction of the material is excavated and transported directly to the ground surface through the drill string in the drilling fluids.

The DRILLO computer code performs two primary computations. The first is the prediction of three parameters: (i) the location of the boreholes; (ii) the time of the drilling events; and (iii) whether or not a waste canister has been hit by the drill bit. These calculations are made assuming the process to be random, as defined in Codell et al. (1992). In this scenario, the drill bit may either directly hit and penetrate only rock that may be contaminated, or both hit a canister and penetrate contaminated rock. Radioactive material may then be brought to the surface in either of these cases. The prediction of canister impacts and event times are then used in the TPA source term module (i.e., SOTEC).

The second primary computation is the prediction of the consequences of the drill bit intersecting a waste canister, contaminated rock, or both. A drill bit directly hitting a waste package and/or penetrating contaminated rock is assumed to lift a portion of the radionuclide inventory to the ground surface. The magnitude of the quantity of material deposited on the ground surface is then predicted by DRILLO, which is used by TPA code to calculate direct release to the AE. A small percentage of this material is then assumed to be particulates, which become airborne. This information is then provided to other TPA modules (i.e., AIRCOM) for the calculation of human dose.

In the remainder of this section, complete details of the mathematical models and the assumptions upon which they are based, representing the processes of the human intrusion scenario due to drilling, are presented.

#### 2.2 MODELED REGIONS

-

: DRILLO subdivides the repository system into three compartments. These are the EBS, the RC, and the AE. Each of these compartments is a control volume in which radionuclide material may reside. Figure 2-1 illustrates the relationships between these three compartments. In general, radionuclide material is produced and decayed within the compartment, and is transported into and out of the compartment by Huid motion. In this version of the code, only liquid transport, not gaseous transport i between compartments is considered. <sup>1</sup>

The EBS is defined to be the compartment in which the waste canisters are placed. Initially, radionuclide material will be present only in the EBS. The EBS is further subdivided into seven regions in which the number of waste canisters may vary from region to region. The nuclear material in each of these seven regions is then allowed to decay and migrate out of the EBS into the RC through both advective and diffusive processes. The initial inventory of nuclear material is assumed to be the same for j every canister in each of the regions, but the number of canisters in each region is allowed to be different. However, as described below, the rate of migration of radionuclides out of each EBS region into the underlying RC may be different.

The three-dimensional (3D) geometry of the EBS is represented here as a two-dimensional (2D) | surface area through which the boreholes will penetrate. The areal description of the EBS is then defined through a set of panels or 4 node, 2D elements. Figure 2-2 illustrates the relationship between the 3D structure of the EBS and its 2D representation. For each region of the EBS, a set of N panels with four nodes (defining its shape and extent) are input. These data consist of  $(x,y)$  coordinates and node connectivity data, similar in concept to a finite element grid description. Each panel then, is a quadrilateral of arbitrary shape. Its corresponding area is then computed by subdividing the element into two triangular elements. Using the definitions illustrated in Figure 2-3, the area of the panels or element polygons is computed by j

Panel Area = 
$$
0.5 * [ (|V_1| * |V_2|)^2 - (V_1 \cdot V_2)^2]^{1/2}
$$

\n $0.5 * [ (|V_3| * |V_4|)^2 - (V_3 \cdot V_4)^2]^{1/2}$ 

\n(2-1)

where  $*$  refers to multiplication of the vector magnitudes and  $*$  denotes the dot product. Each quadrilateral area is then summed on a per region basis to compute the total area of the region. These region areas are then summed to give the total cross-sectional area of the EBS comparin ent.

The RC compartment represents the rock strata underlying the EBS regions. Eaca of the seven EBS regions has an underlying RC region associated with it. The RC compartment extend a down from the EBS to the saturated zone beneath YM. Nuclear material may be transported from the EBS to the RC as illustrated in Figure 2-1. The rate and nature of such transfer is provided by the SOTEC code. The waste material deposited in the RC may then decay further and consequently be transported out to the AE, again by fluid motion. The rate of transport of nuclear material from the RC to the AE is dictated by the flow rate of groundwater through the unsaturated zone. These flow rate data are provided to DRILLO from the FLOWMOD module of the TPA code. The cross-sectional area of each RC region ' is the same as its overlying EBS region. The RC is then connected directly to the AE by the interface to the saturated zone beneath each RC region and also to the ground surface through drill boreholes.

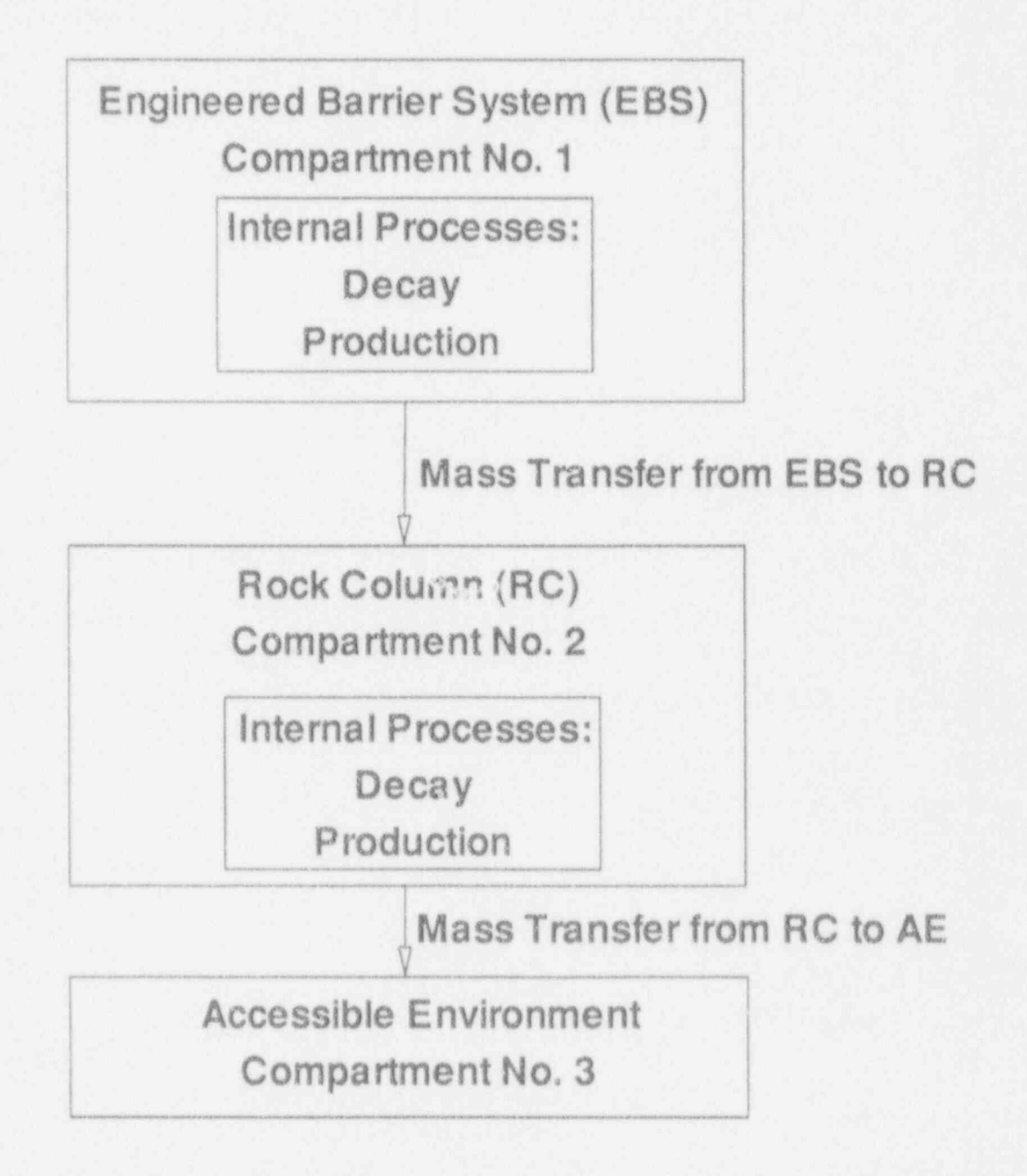

.

4

Figure 2-1. Schematical representation of the regions modeled in DRILLO

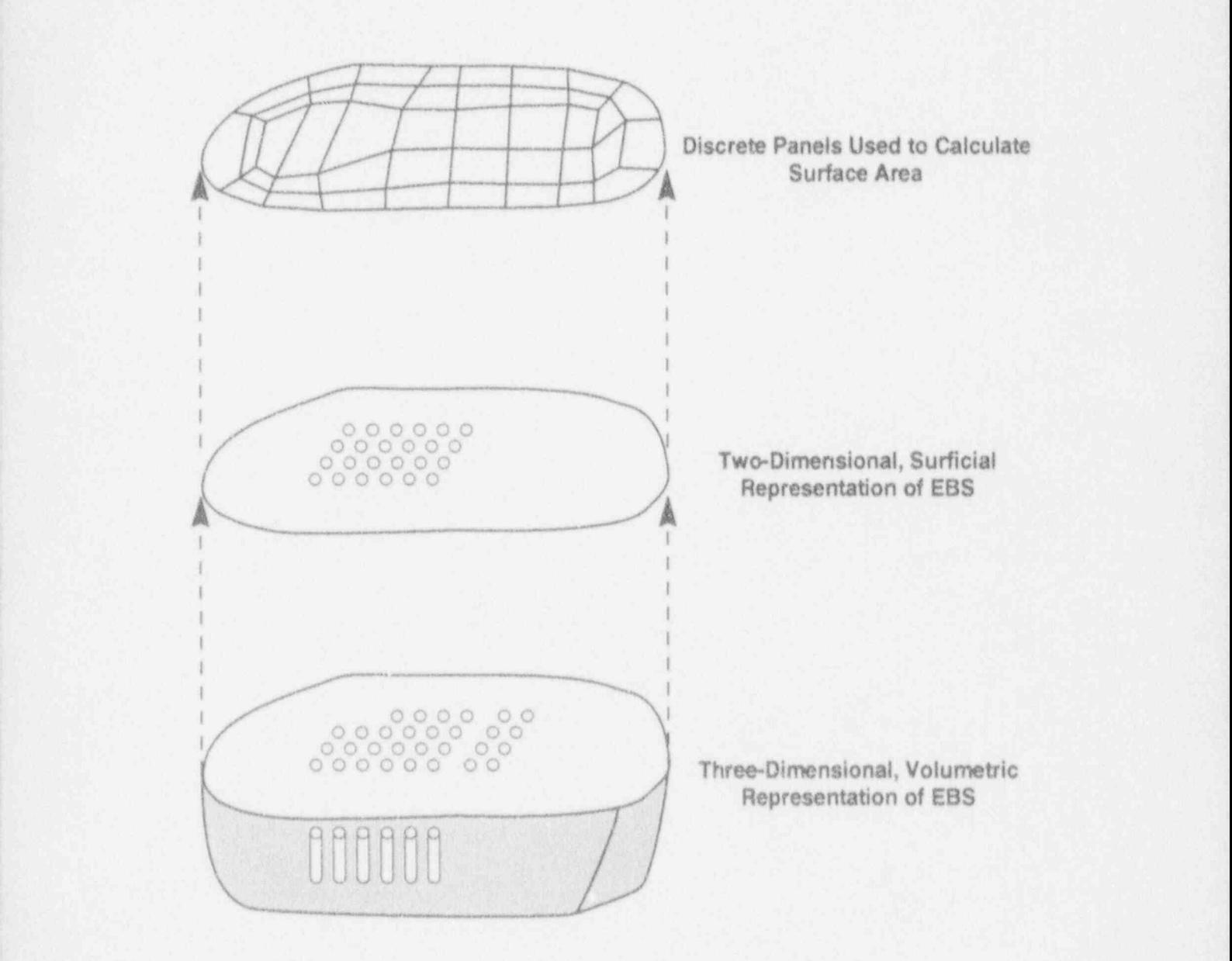

-

\*

Figure 2-2. Relationship between 3D structure of EBS and its 2D model

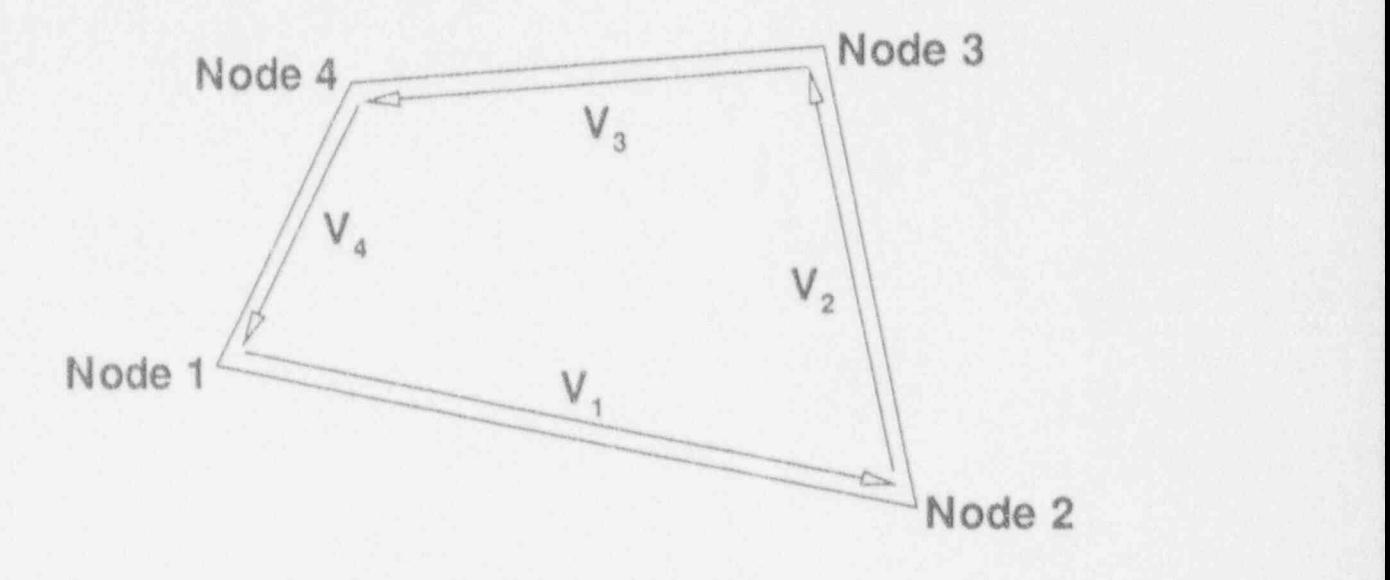

Figure 2-3. Definition of terms used in the computation of surface panel areas ;

The AE compartment represents regions outside of the EBS and RC. The AE is defined to begin at 5 km from the perimeter of the EBS, and is also represented by the saturated zone beneath the RC. Drilling outside of the perimeter of the EBS could exhume waste material from the RC; however, the i consequences of such releases, in terms of dose, are assumed here to be negligible, because the waste will be very dilute as lateral diffusion is expected to be the primary mechanism for lateral transport, and this is an extremely slow process. Exhumation of radionuclides from the saturated " footprint" is also possible, but is neglected here.

#### 2,3 RELEASE MECHANISMS

.

Surface release occurs under two circumstances. In the first case, the drill bit directly intersects a waste canister. The waste materials are then lifted to the surface by entrainment in the drilling fluids or by contamination of the drill string. It is assumed that the drill bit can penetrate a waste canister, that the waste canisters are vertically emplaced, and that even partial intersections with a waste canister result in complete failure of the waste canister, enabling its subsequent release of its contents. Given an inventory of radionuclides (the method for determining this inventory is discussed herein) at the time of the drilling event, DRILLO computes the quantity of material deposited on the ground surface through the drilling process. Thus, for each nuclide  $j$  in the inventory of a canister in a region of the EBS, the quantity of nuclide *j* deposited on the ground surface due only to a canister hit is

$$
Q_{EBS} (i,j,k) = I_{EBS} (i,j) * (Radius2/Radcan2)
$$
 (2-2)

where  $Q_{EBS}$  (i,j,k) is the amount of nuclide j, in chain number i, released from drill borehole k.  $Q_{ES}$  (i,j,k) is in units of curies.  $I_{ERS}$  (i,j) is the inventory in a canister of nuclide j, in chain number i, at the instant of the drilling event in the EBS region, and again, this is measured in curies. Radius is the radius of the kth drill borehole, and Radcan is the radius of the waste canister, where the ratio of the squares of these terms is not allowed to exceed 1.

.

It is assumed here that all canisters in all seven EBS regions undergo the same decay and production process, so that at any instant in time, there is no difference between EBS regions in terms of the character of the radionuclide inventories in a canister. However, due to different flux rates out of each EDS region, there will be a different, total, or gross radionuclide inventory in each EDS region. Data from the TPA consequence module, SOTEC, provide the efflux rates for each nuclide (i,f) from each EBS region as a function of time. These data are then used to modify the total inventory of nuclear material in a given EBS region at an instant in time. Details of the SOTEC code are given in Sagar et al. (1992).

Specifically, the initial inventory of radionuclides in a canister are allowed to decay over the , elapsed time from emplacement to the drilling event. This temporally adjusted inventory in a canister, at the instant of the drilling event, is then multiplied by the number of canisters in the particular region of the EBS. This gives the maximum possible gross inventory in the EBS region at the time of the drilling event. During this period of time, radionuclide material may also be transported out of the EBS region. This material is then allowed to decay as well, giving a magnitude for the amount of radionuclides transported out of the EBS at the moment of the drilling event. The final total inventories of nuclear material in an EBS region, at the instant of the drilling event, is then calculated as

$$
IT_{EBS} (i,j) = IM_{EBS} (i,j) - I_{EFFLUX} (i,j)
$$
 (2-3)

where  $IM_{EBS} (i,j)$  is the maximum possible inventory in the EBS region, and  $I_{EFFLUX} (i,j)$  is the inventory of materials transported out of the EBS region during the elapsed time.

The effective or average inventory per canister is then computed as

$$
I_{EBS} (i,j) = IT_{EBS} (i,j) / CANPZ(m)
$$
 (2-4)

where  $CANPZ(m)$  is the number of canisters in a particular EBS region, m. It is this averaged inventory that is used in Eq.  $(2-2)$  to calculate the release.

If a drill borehole does not hit a waste canister in the EBS, then no waste materials are released to the ground surface from this impartment. It is assumed that there is no contaminated rock in the EBS and that the only source of wave materials in the EBS comes from the waste canisters.

In the second case, the drill bit may or may not intersect a waste canister, but does pass through rock that has been contaminated by migrating radionuclides. Similar to the first case, contaminated rock from the RC is lifted to the surface by the drilling fluid or the drill string. Further, as in the EBS,

radionuclides are allowed to decay and migrate into and out of the RC. These inventories are computed for each of the drilling events, the details of which will be discussed in this report. It is assumed that these radionuclides are uniformly distributed in the RC region. This means that the consequence ofexcavating contaminated rock in an RC region from a single borehole is equal to the total inventory in the RC region at the time of the drilling event, multiplied by the ratio of the area of the borehole to the area of the region of the EBS overlying the RC. In DRILLO, the equation for the magnitude of the quantity of nuclear material deposited on the ground surface from a borehole penetrating contaminated rock is

$$
Q_{RC} (i,j,k) = I_{RC} (i,j) * [B_{\text{area}}/EBSZ_{\text{area}}(m)]
$$
 (2-5)

where  $Q_{RC}$  (i,j,k) is the amount of nuclide j, in chain number i, released by borehole k, measured in curies.  $I_{RC}$  (i,j) is the inventory of nuclide j, in chain number i, in the RC associated with a specific region of the EBS.  $B_{area}$  is the cross-sectional area of the borehole, and  $EBSZ_{area}(m)$  is the cross-sectional area of the  $m^{\prime h}$  EBS region.

Similar to the EPS inventories, a disti-ction is made between the inventories of radionuclides in each RC region. This is done by computing the release rate of nuclides from the RC to the AE on a per-region basis, and the input rate of nuclides from the EBS to the RC. Specifically, this is done by using data from NEFTRAN, FLOWMOD, and SOTEC. For each RC region, the concentration of radionuclides, as a function of time, in the RC is input from NEFTRAN, and the groundwater flux, as a function of time, from the RC to the AE is input from FLOWMOD. The product of these two quantities gives the magnitude of the efflux of nuclear material from each RC region into the AE, As previously discussed, on a per-EBS-region basis, the amount of radionuclide inventory leaving a specific EBS region, as a function of time, is input to DRILLO from SOTEC. This provides a source of nuclear material for the underlying RC. Thus, for each drilling event, the migration of nuclear material into the RC, from the EBS, the migration of nuclear material from the RC into the AE, and the decay of the nuclear material within the RC are all accounted for. Details of the NEFTRAN code are given in Olague et al. (1991).

The total amount of radionuclides released to the ground surface is the sum of the quantity released by a canister hit and the quantity released by contaminated rock removal for all drilling events. That is

$$
Release(i,j) = \sum_{k=1}^{Nbor} [Q_{EBS} (i,j,k) + Q_{RC} (i,j,k)] \qquad (2-6)
$$

where  $Release(i,j)$  is the amount of nuclide j, in chain number i, released due to all boreholes. Nbor is the total number of boreholes occurring during the 10,000-yr life of the repository. Note that  $Q_{\text{EBS}}$  is taken to be zero unless a canister hit is simulated. The time at which the release occurs is taken to be the time of the earliest drilling event. These data are then output to AIRCOM for prediction of human dose.

#### 2.4 RADIONUCLIDE INVENTORIES

\*

As discussed previously, the radionuclide inventories in all canisters in all regions of the EBS are assumed to decay at the same rate. However, due to different rates of transport of nuclear material between the EBS and RC and the RC and AE, for each region, the inventories at an instant in time will <sup>&</sup>lt; be different in the seven regions of the repository. DRILLO calculates the radionuclide inventory, as a function of time, for each EBS and RC region. The inventory in an EBS region is equal to the initial emplaced inventory modified by decay and production and reduced by the flux and cumulative release to the RC. The SOTEC module of the TPA code predicts the flux and release to the RC for each region as a function of time. Application of the Bateman equations to this initial emplaced inventory and to the SOTEC output data yields the current inventory in an EBS region. The inventory in the corresponding RC region is the cumulative flux in (given by SOTEC), modified by decay and production and reduced by the cumulative flux out to the AE (given by NEFTRAN). In this manner, the inventories, at the instant of a drilling event in a given region of the repocitory are calculated.

.

The equation for the tinic variatio i of the inventory in either the EBS or the RC compartment is described by an ordinary differential equation:

$$
dI_j/dt = -\lambda_j I_j + \lambda_{j-1} I_{j-1} + M_j(t) \tag{2-7}
$$

where  $I_j$  is the inventory of nuclide  $j$ , in the given compartment  $\lambda_j$  is the decay constant for nuclide  $j$ , and  $M_j(t)$  is the rate of mass injection or removal of nuclide j. The solution of this equation with  $M_i(r) = 0$  and with initial conditions  $I_i(0) = I_0$  yields the Bateman equation whose solution is designated by

$$
I_j(t) = B_j(t; \lambda_{j}, I_{0j}, I_{j-1})
$$
 (2-8)

As a series of coupled, linear, ordinary differential equations, the solution for this simplified set of equations gives the inventory of nuclide  $I_i$ , in terms of the initial inventory of nuclide  $I_{0i}$ , and the sum of the inventories of the parent nuclides in the chain, if any.

The solution of Eq. (2-7) for the compartmental inventories, with an arbitrary time function representing mass injected and removed, may then be represented as a superposition of the chain dacay problem of Eq. (2-8) and the solution to the Bateman equations for a mass source term applied over a finite time interval. Then, for an EBS region, the inventory of nuclide,  $j$ , at time,  $t$ , is

$$
I_j(t) = B_j(t; I_{0k}, \lambda_k) - \sum_{i=1}^L B_j[(t-t_i); \Delta t_i F_{k0}, \lambda_k] \quad k = 1, ..., j \quad (2-9)
$$

where  $F_{\mu}$  represents the flux of nuclear material out of the EBS region over time increment *l*. In a RC region, there is no initial inventory, thus Eq. (2-9) reduces to

$$
I_j(t) = \sum_{i=1}^{L} B_j \left[ (t - t_i); \Delta t_i F_{k,0} \lambda_k \right] \quad k = 1, \dots, j \tag{2-10}
$$

where  $F_{kl}$  represents the net flux of nuclear material to the RC region.

The initial inventories for a canister are input data to DRILLO. These data consist of the number of nuclides, the name of the nuclide, the number of nuclear chains, the nuclide's initial inventory in terms of curies, and the nuclide's decay rate. The net flux data are provided to DRILLO from SOTEC, NEFTRAN, and FLOWMOD, as previously discussed.

#### 2.5 PROBABILITIES

.

.

For a given number of drilling events, three different random numbers are generated for each borehole. These are the time of the drilling event, the region of the repository into which the borehole penetrates, and whether a drill bit has hit a canister. The values for these random numbers may be read from the LHS Global Data Input File of the TPA code if DRILLO is being run as part of the TPA code. In standalone mode, these numbers are calculated within DRILLO using a random-number generator.

The time of a drilling event for a borehole,  $k$ , is a random number which may range in value from 100 to StpT (StpT is a variable representing the duration of the simulation and defaults to 10,000 yr). When DRILLO is operated as part of the TPA code, these n times (where n is the total number of drilling events) are read frem the LHS input file in units of years. If DRILLO is run in a standalone mode, then n random numbers between 0 and 1 are sampled from a uniform distribution and then multiplied by the length of the regulatory period.

The procedure for determining the region of the EBS into which a borehole falls is a combination of a random number and a transformation that maps the normalized area of the repository to a one-dimensional (ID) data set. As discussed previously, the cross-sectional area of each region of the EBS is calculated. Each area is then normalized by the total area of the repository. These normalized areas are used to create a series of intervals that form a number line ranging from 0 to 1. That is

 $interval(0) = 0.0$  $interval(I) = EBSZ_{area}(I) / TOTAL_{area}$  $interval(m) = interval(m-1) + EBSZ_{area}(m) / TOTAL_{area}$ 

where *m* ranges from 2 to the number of EBS regions. The EBS region into which the borehole penetrates is then determined by comparing a random number between 0 and 1 to the intervals defined above, or

if  $interval(i-1) < R(k) \le interval(i)$ , then borehole k lies in EBS region i

where  $i=1, \ldots$  the maximum number of EBS regions, and  $R(k)$  is a random number between 0 and 1.

The probability of a canister hit is based on the assumption that the canisters are uniformly distributed within the region of the repository; and that the canisters are vertically emplaced. For any drilling event over a region of the repository, any one of the  $CANPZ(m)$  canisters in the EBS region,  $m$ , may be hit. It is further implied in this analysis that only one canister may be hit by a single borehole and that all canisters are available for drill bit impact for each drilling event. The probability of hitting a canister in an EBS region,  $m$ , during a drilling event,  $k$ , is then calculated as

$$
P_h(m) = [CANPZ(m) * A_p]/EBSZ_{area}(m)
$$
  

$$
A_p = \pi (Radius + Radcan)^2
$$
 (2-11)

where radius represents the drill bit radius, Radcan is canister radius, and  $A_p$  is the conservative estimate of the intersection area of a drill bit with canister. With both  $P_h(m)$  and the region, m, of penetration of borehole, k, known, a canister hit is defined to occur if a random number (ranging from 0 to 1), called the hit indicator, is less than or equal to the probability of a hit in that region. Symbolically, this is represented as

if 
$$
hit(k) \le P_h(m)
$$
, then  $H(k) = 1$ , a hit is registered  
if  $hit(k) > P_h(m)$ , then  $H(k) = 0$ , no hit registered

.

.

where hit(k) is the hit indicator, which is a random number, and  $H(k)$  is the hit register, which is I for a canister hit and 0 for a canister miss.

### 3 DRILLO SOFTWARE DESCRIPTION

#### 3.1 SOFTWARE CAPABILITIES AND SALIENT FEATURES

.

.

The DRILLO computer code consists of two modules which are run independently of each other, sharing data through data files stored on disk. These two modules are the DRILLO1 and DRILLO2 codes. DRILLO1 calculates the three parameters for the drilling scenario. As previously discussed, these three parameters are the time of the drilling event, the region of the repository into which the borehole penetrates, and whether a drill bit has hit a canister. DRILLO2 calculates the consequences to the AE of hits by boreholes on canisters and/or of the removal of contaminated rock by a borehole, in terms of total release of nuclides to the ground surface.

DRILLO1 and DRILLO2 may be run as part of the TPA code. In this mode of operation, DRILLOl and DRILLO2 interact with the other modules in the TPA code through data files. Figures 3-1 and 3-2 display schematically the interactions between DRILLO and the other modules of the TPA code. In particular, DRILLO1 supplies SOTEC data on the total number of canister hits in an EBS region and the earliest time of the drilling events in an EBS region. DRILLOI then reads data from files created by the TPA Exec code and FLOWMOD. The TPA Exec code provides DRILLO1 with sample data for the number of drilling events (Nbor), the radius of the boreholes (Radius), and for each borehole, a region number  $[R(k)]$  and a hit indicator number  $(hit(k)]$ . TPA Exec also supplies data on the independent parameters of the number of EBS regions (m), the waste canister radius (Radcan), and the number of canisters per EBS region [CANPZ(m)]. Complete details of the DRILLO1 Parameter Map File (DRIMAP.DAT) and the Global Data Temporary Input File TPA\_DR1.DGD are given in Sagar and Janetzke (1993). FLOWMOD provides data on the total cross-sectional area of each EBS region and the depth of the unsaturated zone beneath each region of the EBS.

DRILLO2 reads input data from DRILLOI, SOTEC, NEFTRAN, FLOWMOD, and the TPA Exec code. DRILLOI supplies information on the radius of the borehole, the radius of the waste canisters, the total number of drilling events, and, for each borehole, data on the time of the event, the region number for the borehole, and the hit designator number. In addition, DRILLOl supplies for each region of the EBS, data on the number of canisters emplaced, the depth of the unsaturated layer, and the cross-sectional area of the EBS regions. SOTEC supplies data on the temporal distribution of the flux of radionuclides from each region of the repository. NEFTRAN supplies data on the temporal distribution of the concentration of nuclides in the RC underlying each EBS region. FLOWh10D supplies data on the magnitude of the flux of groundwater from the RC to the AE. The TPA Exec code provides data to DRILLO2 through the TPA\_DR2.DGD data file, whose complete description is given in Sagar and Janetzke (1993).

DRILLO1 and DRILLO2 may both be run as standalone programs, Figures 3-1 and 3-2 display the necessary input files for each code in order for them to be run as standalone programs. The details of these data sets are presented in Section 4 of this report.

#### 3.2 SOFTWARE LIMITATIONS

The DRILLO codes have no specific computational limitations. The codes are currently executable on CRAY, VAX, and SiliconGraphics machines. The source codes are written in standard FORTRAN 77 syntax. It is assumed, however, that the existence of various input files (schematically

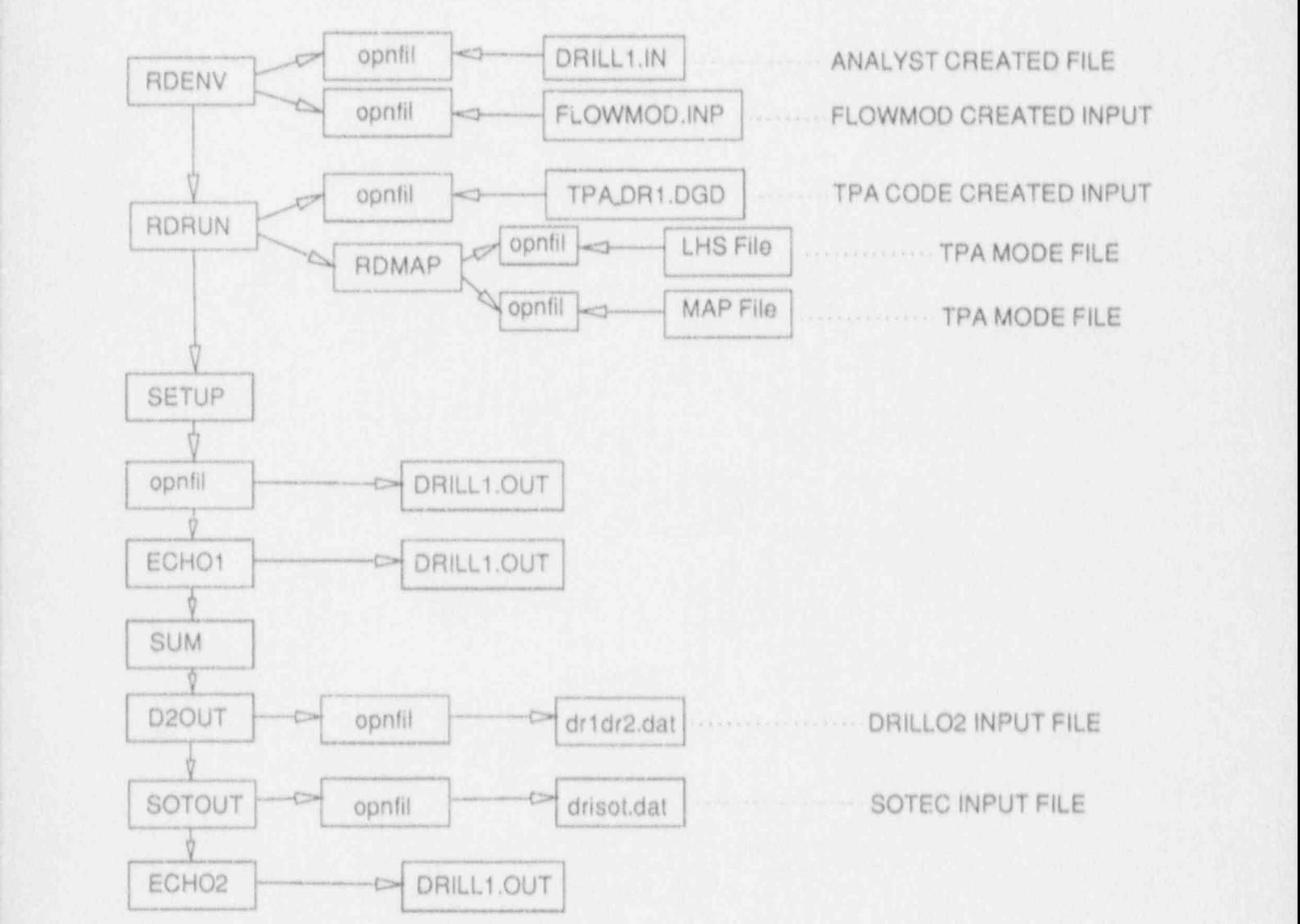

### DRILLO1 PROGRAM

.

 $\overline{\phantom{a}}$ 

Figure 3-1. Call sequence and input files for DRILLO1 program

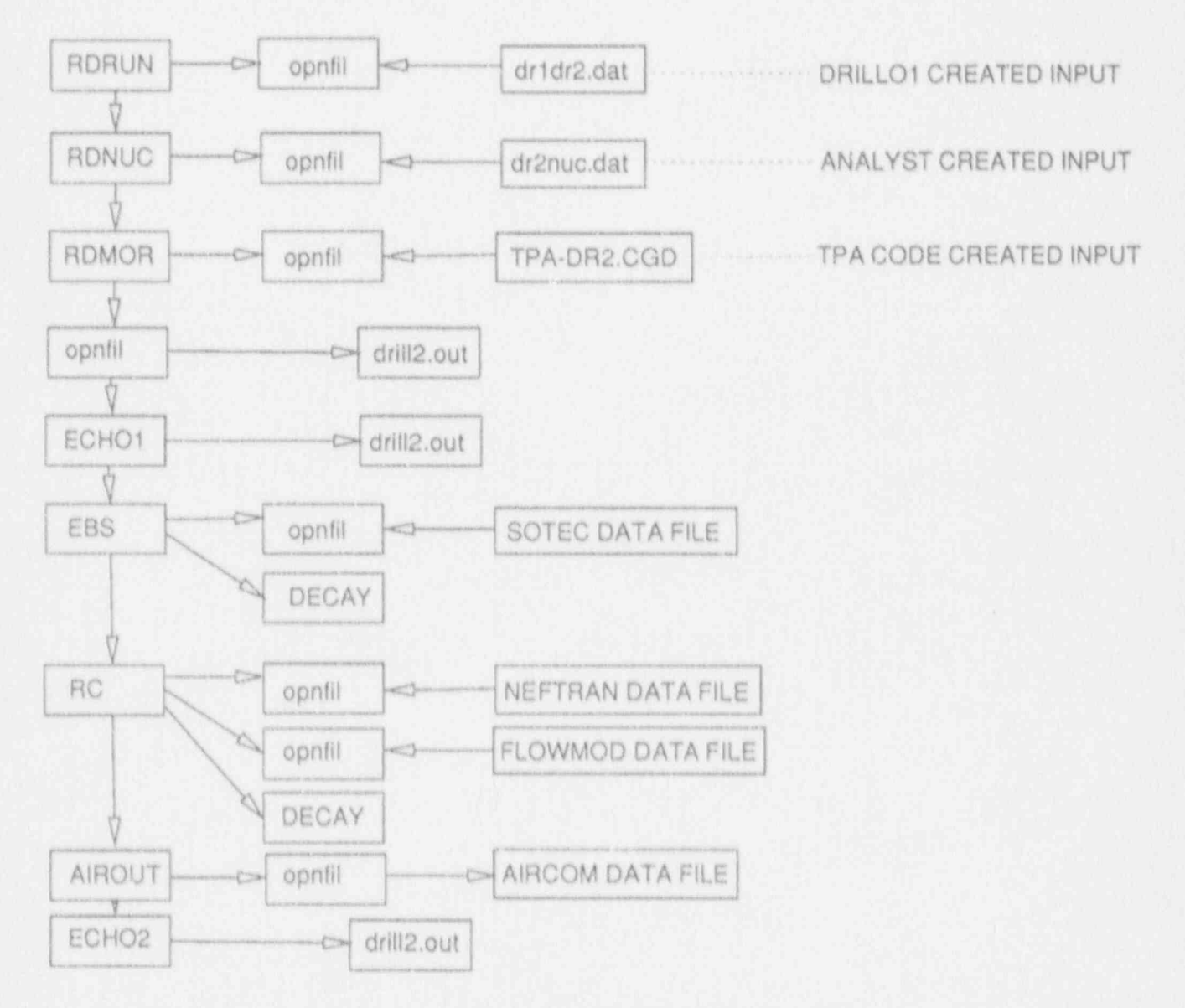

### , DRILLO2 PROGRAM

e

Figure 3-2. Call sequence and input files for DRILLO2 program

shown in Figures  $3-1$  and  $3-2$  and discussed in Section 4) are verified by the analyst prior to executing <sup>|</sup> 3.3 HARDWARE REQUIREMENTS AND INSTALLATION PROCEDURES

#### HARDWARE REQUIREMENTS AND INSTALLATION PROCEDURES. 3.3

The DRILLO1 computer code requires minimal hardware resources. The largest arrays are dictated by the product of the number of EBS regions and the number of layers in the unsaturated zone. Execution times are on the order of seconds, and the disk files created are only a few kilobytes in size.

The DRILLO2 computer co te requires more hardware resources than DRILLO1. Here, the largest arrays are 4-indices arrays whose size is the product of the maximum number of time values in the SOTEC radionuclide flux time history file, the maximum number of nuclides, the maximum length of the nuclide devay chain, and the maximum number of EBS regions Ger further details refer to Section 3.8). Execution times range from minutes on VAXes to seconds on CRAYs and the disk files  $T$  are primary source files are maintained as  $T$ 

The primary source files are maintained as FORTRAN preprocessor input files. The preprocessor is called preFOR and is discussed in Section 3.4.1 of Sagar and Janetzke (1993). Once the preFOR files are copied to disk, an operating procedure may be written to automatically generate the | 3.4 USER SUPPORT SUPPORT SUPPORT SUPPORT SUPPORT SUPPORT SUPPORT SUPPORT SUPPORT SUPPORT SUPPORT SUPPORT SUPPORT SUPPORT SUPPORT SUPPORT SUPPORT SUPPORT SUPPORT SUPPORT SUPPORT SUPPORT SUPPORT SUPPORT SUPPORT SUPPORT SUP

#### $3.4$

.

For technical assistance, the user may contact either:

Mr. Ron Janetzke Center for Nuclear Waste Regulatory Analyses Southwest Research Institute P. O. Drawer 28510 San Antonio, TX 78228-0510 e-mail: rjanetzke@swri.edu - or -

Dr. Christopher J. Freitas

Dr. Christopher J. Freitas Mechanical and Fluids Engineering Division Southwest Research Institute P. O. Drawer 28510 San Antonio, TX 78228-0510 e-mail: cfreitas@swri.edu  $\frac{1}{2}$ 

#### $3.5$ This section describes the purpose of each subroutine used in DRILLOl and DRILLO2.

This section describes the purpose of each subroutine used in DRILLO1 and DRILLO2.

. The set of the set of  $\mathcal{L}$  ,  $\mathcal{L}$  ,

## DRILLO1 calculates the three parameters for the drilling scenario and provides the results of

DRILLO1 calculates the three parameters for the drilling scenario and provides the results of these calculations to DRILLO2 and other TPA consequence modules, as discussed previously. These three parameters are the time of the drilling event, the region of the repository into which the borehole penetrates, and whether or not a drill bit has hit a canister. Figure 3-1 displays the calling sequence of the subroutines that make up the DRILLO1 code. These subroutines are discussed in the following 3.5.1.1 Subroutine RDENV

### $\mathcal{L}$  subroutine Reads  $\mathcal{L}$

Subroutine RDENV reads in the data defining the geometry of the repository, the depth of the unsaturated la ers underlying each EBS region, and two simulation parameters (i.e., the simulation duration in years and the radius of the waste canisters). Two input files are accessed by RDENV. These are DRILL1.IN and flowmod.inp. A sample DRILL1.IN file and a sample flowmod.inp file are given 3.5.1.2 Subroutine RDRUN (1983)

### $\mathcal{L}$  subroutine RDRU reads in the TPA in the TPA in the TPA in the TPA in DRI.

Subroutine RDRUN reads in the TPA input file TPA DR1.DGD if DRILLO1 is being run as part of the TPA code. If DRILLO1 is being run in standalone mode, then subroutine RDRUN calculates a series of random numbers for the time of the drilling event, the region number for the borehole, and a hit indicator number for the borehole. These random numbers are generated for the Nbor boreholes. Also initialized at this point is the radius of the boreholes (a constant value for all boreholes), the duration of the simulation, and the number of canisters per EBS region.

The description of the TPA DR1.DGD file is given in Section 3.3.15 of Sagar and Janetzke.  $(1993)$  and in Section 4.1 of this report.

### $\omega$  subroutine RDM  $\alpha$  reads in data from the parameter map file  $\alpha$

Subroutine RDMAP reads in data from the LHS file and the parameter map file DRIMAP.DAT of the TPA Exec code. The DRIMAP.DAT file provides the location of sampled variables in the LHS file which are specific to DRILLO1. A description of the DR1MAP.DAT file is given in Section 4.1 of this report. The primary data read in are the rumber of drilling events, the radius of the boreholes, the time of the drilling events, the region number for each borehole, and the hit indicator for a given 3.5.1.4 Subroutine SETUP

### $\mathcal{L}$  Subroutine SETUP calculates the cross-sectional area of eact EBS region and the total  $\mathcal{L}$

Subroutine SETUP calculates the cross-sectional area of each EBS region and the total cross-sectional area of the EBS. If DRILLO1 is being run in TPA mode then the area data read from the FLOWMOD output file (read in by subroutine RDENV) are used here rather than those calculated. These area data are then normalized and cast in the form of a series of intervals, the total of these intervals equaling 1. Next, the region number of each borehole is determined. Then the probability of a canister hit is calculated for each EBS region. From this information, the hit register value is determined for each borehole. Now, all the key parameters for each borehole have been established; that

 $\blacksquare$ 

is, the time of the drilling event, the EBS region of the drilling event, and whether a canister has been 3.5.1.5 Subroutine ECIIOl

Subroutine ECHO1 prints out the initial input data for the EBS geometry and the RC depth. In addition, it prints out, for each borehole, the time of the drilling event (in years), the region indicator (a random number between 0 and 1), the region number (a number between 1 and 7), the hit indicator (a random number between 0 and 1), and the hit register (either 1 for a hit or 0 for a miss). Also, for each region of the EBS, the total number of canisters and the probability of a hit are output. All these data are 3.5.1.6 Subroutine Subroutine Subroutine Subroutine Subroutine Subroutine Subroutine Subroutine Subroutine Subroutine Subroutine Subroutine Subroutine Subroutine Subroutine Subroutine Subroutine Subroutine Subroutine Subro

### Subroutine SUM determines the total number of canister hits per EBS region and then

Subroutine SUM determines the total number of canister hits per EBS region and then determines the earliest time at which one of these events occurred in a given EBS region.

## $\mathcal{L}$  subset a data file which is the data file which is the data file by DRILLO2. The data file by DRILLO2. The data file by DRILLO2. The data file by DRILLO2. The data file by DRILLO2. The data file by DRILLO2. The d

Subroutine D2OUT creates a data file which is then read as an input file by DRILLO2. The data file is named dr1dr2.dat. These data include for each borehole, the time of the drilling event, the region. number, and the hit register value. Also included are data for each EBS region, which are the number of emplaced canisters, the depth of the unsaturated layer, and the zone cross-sectional area.

### <sup>|</sup> Subroutine SOTOUT creates a data file which is then read as an input file by SOTEC. The data

Subroutine SOTOUT creates a data file which is then read as an input file by SOTEC. The data file is named dr1sot dat. These data include, for each EBS region, the total number of canister hits and the time of occurrence of the earliest drilling event in the region. These are the cumulative hit data for an EBS region.

### $\mathcal{S}$  subroutine ECHO  $\mathcal{S}$

Subroutine ECHO2 writes the cumulative hit data for each EBS region to drill1.out.

### Subroutine Random-number generator. RANI is used on a random-number generator. RANI is used on a random-number generator. In standalone mode. In standalone mode. In standalone mode. In standalone mode. In standalone mode.

Subroutine RAN1 is a random-number generator. RAN1 is used only in standalone mode. In TPA mode, the location of the random numbers are read from the MAP file and then the actual random number data read from the LHS input file. The subroutine used here comes from Nn.nerical Recipes (Press et al., 1988) and returns a uniform random deviate between 0.0 and 1.0.

### $\frac{1}{2}$  subroutine  $\frac{1}{2}$  subroutine  $\frac{1}{2}$  subset of a polygon  $\frac{1}{2}$  panel which describes the sides the sides of a polygon  $\frac{1}{2}$

Subroutine DIST computes the length of the sides of a polygon/panel which describes the surface area of the EBS regions. The distance between two points  $(x_1, y_1)$  and  $(x_2, y_2)$  is calculated as

Distance = 
$$
SQRT
$$
  $\left[ (x_2 - x_1)^2 + (y_2 - y_1)^2 \right]$  (3-1)

### Subroutine DOT computes the dot product of two vectors. The result of this calculation is used

Subroutine DOT computes the dot product of two vectors. The result of this calculation is used in the computation of the polygon areas.

### Subroutine opnfil opens a formatted file on the unit specified with the attributes provided in the

Subroutine opnfil opens a formatted file on the unit specified with the attributes provided in the argument list. This subroutine first determines the availability of the requested unit and file. If either is already in use, then processing is terminated and control is returned to the calling routine. Otherwise, the desired operation is performed.

### DRILLO2 calculates the consequences of the drilling events predicted by DRILLOl in which

DRILLO2 calculates the consequences of the drilling events predicted by DRILLO1 in which boreholes penetrate the repository and remove nuclide materials to the ground surface. DRILLO2 determines the inventories in the EBS region and the associated RC at the time of these drilling events. Based on this inventory, the amount of nuclide material released to the ground surface by each borehole is computed. Figure 3-2 displays the calling sequence of the subroutines that make up the DRILLO2 3.5.2.2.1 Subroutine RDRUN (1983)

### $\mathcal{L}$  subroutine reads the input data file drid  $\mathcal{L}$ . This can be defined by DRILLOI. This can be defined by DRILLOI. This can be defined by DRILLOI. This can be defined by DRILLOI. This can be defined by DRILLOI.

Subroutine RDRUN reads the input data file dr1dr2.dat, which is created by DRILLO1. This file contains information on the run mode (TPA or standalone), the duration of the simulation, the radius of the boreholes, the radius of the canisters, and the number of boreholes. Then, for each borehole, the time of the drilling event, the region number of the borehole, and the hit designator for the borehole are read in. Then, for each EBS region, the number of emplaced canisters, the depth of the unsaturated layer,  $3.5.2.2$  Subroutine RDNUCLEAR SUB-

## Subroutine RDNUC reads the initial radionuclide inventories from the data file dr2nue.dat.

Subroutine RDNUC reads the initial radionuclide inventories from the data file dr2nuc.dat. These data are only used when DRILLO2 is run in standalone mode, otherwise these data are overwritten by similar data in the TPA DR2.DGD data file. Contained in the dr2nuc.dat data file are the number of nuclide chains, the length of each chain, and, for each member of a nuclide chain, the name of the nuclide, its half-life, and its initial inventory on a per-canister basis.

### $S$  reads the sample reads the sample run data file TPA  $D$  . The simulation is running is running the simulation is running that  $\mathcal{D}$

Subroutine RDMOR reads the sample run data file TPA\_DR2.DGD, if the simulation is running in TPA mode. If the TPA DR2.DGD file exists, then the names of three additional input files and one Autput file are read in. These files contain data from or for SOTEC, NEFTRAN, FLOWMOD, and AIRCOM. Additional data are also read in from the TPA\_DR2.DGD file; that is, the vector number

pointing to the correct location for sample data in the LHS input file, the duration of the simulation, the length of the waste canisters, the total number of emplaced canisters in the repository, the thousands of metric tons-heavy metals for the repository, the number of nuclide chains, the length of these nuclide chains, then for each member of the chain, the name of the nuclide, its total initial inventory (for the entire repository), and the nuclide half-lives. Based on the total inventory of nuclide  $(i,j)$  for the repository, the inventory per canister is calculated in this subroutine and is measured in curies per If TPA\_DR2.DGD does not exist, then the three additic.nal input filenames and one output

If TPA DR2.DGD does not exist, then the three additional input filenames and one output filenames are defaulted to sotnef.dat, nefdr2.dat, flotpa.dat, and dr2air.dat, respectively. The vector number, the duration of the simulation, and the canister length are then defaulted to 1, 10,000, and 3, 3.5.2.4 Subroutine ECIIO1

### $\mathcal{S}$  subroutine ECHO  $\mathcal{S}$  in the initial input (...)  $\mathcal{S}$  to the file drill  $\mathcal{S}$  drill  $\mathcal{S}$  drill  $\mathcal{S}$  drill  $\mathcal{S}$  drill  $\mathcal{S}$  drill  $\mathcal{S}$  drill  $\mathcal{S}$  drill  $\mathcal{S}$  drill  $\mathcal{S}$  dril

f

Subroutine ECHO1 prints out the initial input cata to the file drill2.out. These data consist primarily of the borehole data, region data, and initial radi muclide inventory data per canister.

### Subroutine EBS computes the radionuclide inventory in the interventory in the instant of at the instant of at the instant of at the instant of at the instant of at the instant of at the instant of at the instant of at the

Subroutine EBS computes the radionuclide inventory in the EBS region at the instant of a drilling event. As discussed in Section 2, the inventory of a nuclide in the EBS is a function of the decay rate of the nuclide and the transport of the nuclide out of the EBS region.

Subroutine EBS reads data from one supporting file. This file contains data from SOTEC, specifically data for the time history of the flux of nuclide  $(i, j)$  from the EBS region.

The calculation of the EBS inventory then proceeds by cycling through each borehole. If the borehole intersects a canister, then the inventory of nuclide  $(i,j)$  is solved for using the Bateman equation and accounting for flux from the EBS region. These inventories are then normalized by the number of canisters within the EBS region. It is this final per-canister inventory that is then calculated to be released by the drilling event and is stored in the variable  $Q_{ERS}$  ( $i,j,k$ ), where k is the borehole number.

### $S_{\rm max}$  and regionuclide inventory in the radionuclide inventory in the instant of a drilling of a drilling of a drilling  $S_{\rm max}$

Subroutine RC com jutes the radionuclide inventory in the RC region at the instant of a drilling event. As discussed in Section 2, the inventory of a nuclide in the RC is a function of the decay rate of the nuclide and the net transport of the nuclide in the RC region.

Subroutine RC reads data from two supporting files. The first file contains data from NEFTRAN, specifically, data for the time history of the concentration of nuclide  $(i,j)$  in the RC region. The second file contains data from FLOWMOD, specifically data for the magnitude of the groundwater flux through the RC region. The calculation of the RC inventory then proceeds by cycling through each borehole. For each borehole. For each borehole. For each borehole. For each borehole. For each borehole. For each borehole. For each borehole. For

The ralculation of the RC inventory then proceeds by cycling through each borehole. For each borehole, the inventory of nuclide  $(i, j)$  at the instant of the drilling event is solved for using the Bateman equation and accounting for flux into and out of the RC region. This then provides the total inventory of nuclide  $(i, j)$  in the RC region, and the released amount is calculated by scaling the total inventory by

the ratio of the borehole cross-sectional area to the RC region cross-sectional area. These data are then stored in the variable  $Q_{RC}$  (i,j,k), where k is the borehole number.

### Subroutine DECAY solves the Bateman equations with the resulting inventory of time, initial

Subroutine DECAY solves the Bateman equations with the resulting inventory of time, initial. inventory, nuclide half-life, the number of chains, and the number of members in the chain. The resulting 3.5.2.8 Subroutine AIROUTINE AIRCR

### Subroutine AIROUT sums the releases due to all drilling events occurring during the simulation

Subroutine AIROUT sums the releases due to all drilling events occurring during the simulation period and applies them at the time of the earliest drilling event. The releases are summed for each nuclide  $(i, j)$ . These data are then output to a separate data file which is then read by AIRCOM.

### Subroutine ECHO 2 writes the summary information on the inventory of each nuclide (fj) (in

i

Subroutine ECHO2 writes the summary information on the inventory of each nuclide  $(i, j)$  (in 3.5.2.10 Subroutine opnfil

### Subroutine opnfil opens a formatted file on the unit specified with the attributes provided in the

Subroutine opnfil opens a formatted file on the unit specified with the attributes provided in the argument list. This subroutine first determines the availability of the requested unit and file. If either is already in use, processing is terminated and control is returned to the calling routine. Otherwise, the 3.6 INSTRUCTIONS FOR CONTINUES.

#### **INSTRUCTIONS FOR CODE MAINTENANCE** 3.6

The program preFOR (Janetzke and Sagar, 1991) is a preprocessor for FORTRAN codes. It is designed to provide flexibility in developing and maintaining FORTRAN codes. Included in preFOR are various utility modules to find the length of strings, fix tabs, perform I/O, etc. When invoked, preFOR will prompt the user for an input filename. The input file is a FORTRAN source code in which preFOR commands have been embedded. The program will then prompt the user for an output filename. The output file produced by preFOR is a standard FORTRAN file that may be compiled. Details of the preFOR command set and its use are documented in Janetzke and Sagar (1991).

#### ARRAY SIZES IN DRILLO1 3.7

The arrays in the DRILLO1 computer code are sized based on five parameters: maxBor, maxP, maxZn, maxNd, and maxLy. All but two of the resulting arrays are single-index arrays (based on one of these parameters). One of the two array represents the polygons defining the surface area of the EBS regions [which has a size of (maxP,4,2)], and the other array represents the layer heights in the unsaturated layers in the RC [which has a size of (maxZn,maxLy)]. The five index parameters are defined:

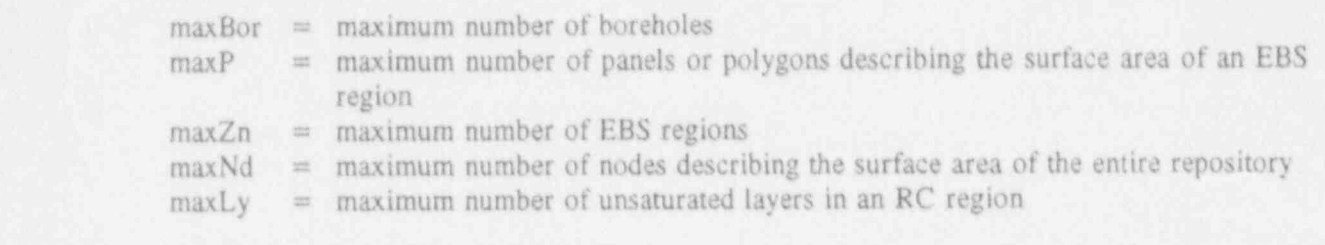

#### **ARRAY SIZES IN DRILLO2** 3.8

.

The arrays in the DRILLO2 computer code are sized based on five parameters as well: maxBor, maxnue, maxmem, maxtim, and maxZn. The resulting arrays are single index arrays (based on one of these parameters), double-index arrays (based on either the combination maxnuc, maxmem or maxtim, maxZn), triple index arrays (based on maxnuc, maxmem, or maxBor), and quadruple-index arrays (based on maxtim, maxnuc, maxmem, or maxZn). The five index parameters are defined as:

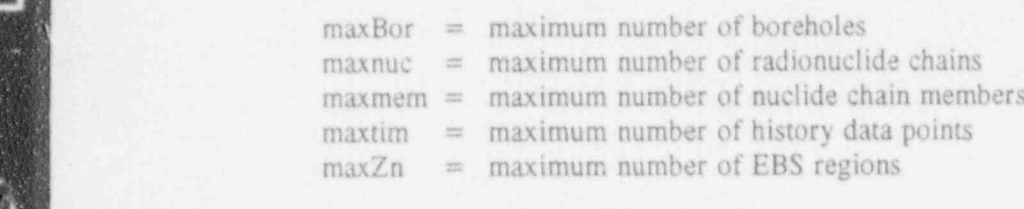

 $\mathcal{L}$  , and a sequence of  $\mathcal{L}$  and  $\mathcal{L}$  are  $\mathcal{L}$  . Then are also assumed to the sequence of  $\mathcal{L}$ 

#### 3.9  $\mathcal{A}$ l units in Drillon (DRILLO) are metric  $\mathcal{A}$  and  $\mathcal{A}$  are metric  $\mathcal{A}$  are metric  $\mathcal{A}$  and  $\mathcal{A}$  are metric  $\mathcal{A}$  and  $\mathcal{A}$  are metric  $\mathcal{A}$  and  $\mathcal{A}$  are metric  $\mathcal{A}$  and  $\mathcal{A}$

All units in DRILLO (DRILLO1 and DRILLO2) are metric [i.e., meter (length), kilogram (mass), and year (time)], except for radiation, which is in terms of curies, and initial radionuclide inventories, which are in metric tons-heavy metal (mthm).

 $\mathcal{H}_\mathcal{H}$  , and the set of  $\mathcal{H}_\mathcal{H}$  . The set of  $\mathcal{H}_\mathcal{H}$  is the set of  $\mathcal{H}_\mathcal{H}$ 

As already discussed, DRILLO may be run as a standalone program or as part of the TPA code. In either case, the analyst must create at least one input data file. Other input data files must also exist for proper operation of DRILLO; however, these additional data files are created by other TPA consequence modules or the TPA code itself.

(i) as part of the TPA code, in which DRILLOl is executed using inputs from other TPA modules,

- as part of the TPA code, in which DRILLO1 is executed using inputs from other TPA modules,  $(i)$ (ii) as a standalone program, in which DRILLO! is executed using data files previously created by
- as a standalone program, in which DRILLO1 is executed using data files previously created by  $(ii)$ other TPA modules or the analyst, then DRILLO2 is executed with inputs from DRILLO1 and (iii) as two standalone programs with the properly specified input data files files files files files files files files files files files files files files files files files files files files files files files files files
	- (iii) as two standalone programs with the properly specified input data files

#### **INPUT DATA FILES FOR DRILLO1**  $4.1$ DRILLO1 requires as many as five different input data files. Only one of these files is created

DRILLO1 requires as many as five different input data files. Only one of these files is created by the analyst; the remaining four are created by other TPA consequence modules or the TPA code itself.

#### $4.1.1$ The drill t.in input file for DRILLOL is contributed by the analyst. This data file is required for both analyst. This data file is required for both analysts. This data file is required for both analysis of the state of t

The drill1. in input file for DRILLO1 is created by the analyst. This data file is required for both standalone operation and TPA mode operation. It contains the following information:

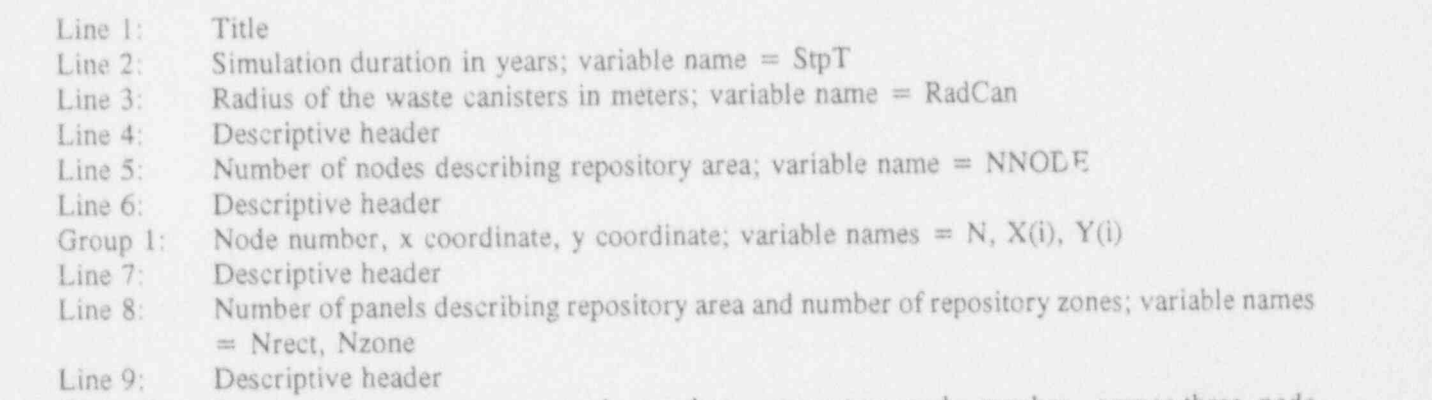

Group 2: Panel number, corner-one node number, corner-two node number, corner-three node number, corner-four node number, and zone number of panel; variable names =  $N$ ,  $C(1)$ ,  $C(2)$ ,  $C(3)$ ,  $C(4)$ ,  $Zone(i)$ 

Example of drill1.in data file:

#### INPUT FILE TO DRILLOI

```
10000.0 Duration of Simulation (years)
     0.4 Radius of waste canisters (meters)
     Coordinates of nodes used to build panel rectangles<br>43
                            Number of nodes<br>X Y (X, Y)¥
                                                              (x, y in meters)
     2<sub>6</sub> <sup>3</sup> <sup>3</sup> <sup0.0\begin{array}{cccc} 1 & 0.0 & 0.0 \\ 2 & -36.8 & -208.9 \end{array}2 -36.8 -208.9<br>3 -46.6 -264.1-46.6 -264.1<br>4 -111.1 -630.44 -111.1 -630.4<br>5 -185.2 -1050.6
          -185.2 -1050.6<br>6 -259.3 -1470.8-259.3 -1470.8<br>
-333.4 -1891.1-333.442 14.9 -3252.4\begin{array}{ccc} 42 & & 14.9 \\ 43 & & -21.8 \end{array}-3460.4Node/Panel connectivity table<br>17 7 Number of panels,
       17 7 Number of panels, number of zones<br>I C1 C2 C3 C4 Zone
       1 C1 C2 C3 C4 Zone<br>1 25 3 27 26 1
       \begin{array}{cccccc} 1 & 25 & 3 & 27 & 26 \\ 2 & 3 & 4 & 29 & 28 \end{array}\mathbf{1}\begin{array}{cccccc} 2 & & 3 & & 4 & & 29 & & 28 \\ 3 & & 4 & & 5 & & 31 & & 30 \end{array}\mathcal{X}\overline{2}3 4 5 31 30
  4 \t 5 \t 6 \t 33 \t 32 \t 3| .. .. .. .. .. ..
       \begin{array}{ccccccccc}\n6 & 7 & 8 & 37 & 36 \\
\vdots & & \vdots & & \vdots & & \vdots \\
6 & 13 & 14 & 4 & 2\n\end{array}17 12 l 13 2 1 7
                                        \mathbf{1}\overline{7}12
                       13
                               \overline{2}17
```
 $\mathcal{L}^{\mathcal{L}}$  ,  $\mathcal{L}^{\mathcal{L}}$  ,  $\mathcal{L}^{\mathcal{L}}$  ,  $\mathcal{L}^{\mathcal{L}}$  ,  $\mathcal{L}^{\mathcal{L}}$  ,  $\mathcal{L}^{\mathcal{L}}$  ,  $\mathcal{L}^{\mathcal{L}}$  ,  $\mathcal{L}^{\mathcal{L}}$  ,  $\mathcal{L}^{\mathcal{L}}$  ,  $\mathcal{L}^{\mathcal{L}}$  ,  $\mathcal{L}^{\mathcal{L}}$  ,  $\mathcal{L}^{\mathcal{L}}$  ,  $\mathcal{$ 

### 4.1.2 Description of the flowmod.inp Input File

! 4.1.2 Description of the flowmod.inp Input File

The flowmod inp data file is created by the FLOWMOD module of the TPA code and must be present for DRILLO1 to operate in either standalone or TPA modes. These data that are read from the flowmod inp data file are the number of repository regions or zones, the number of unsaturated layers in the RC, the cross-section area of each region of the repository, and the depth of each unsaturated layer  $\mathcal{L}_{\mathcal{L}}$  for flow models are read by DRILLOC. (the boldface lines are read by DRILLOL)

Example of flowmod.inp data file: (the boldface lines are read by DRILLO1)

```
1.0E4
THE TIME TO END THE SIMULATION IN TEAKS
    1.084NUMBER OF AREAS, MAX \neq OF LAYERS, AND
     1.3S ATURATION (M/YR) FOR THIS REALIZATION (2002)
  0.026 - 3 .0026 .0026 .0026 .0026 .0026 .0026 .0026 .0026 .0026 .0026 .0026 .0026 .0026 .0026 .0026 .0026 .0026 .0026 .0026 .0026 .0026 .0026 .0026 .0026 .0026 .0026 .0026 .0026 .0026 .0026 .0026 .0026 .0026 .0026 .0026 
SATURATED GRADIENT FOR THIS REALIZATION (ZER
      .0026 .0026 .0026 .0026 .0026
                                                                   .0026DISPERSION LENGTH (M) USED FOR ALL NEFTRAN LEGS 10.0
     \frac{10}{2}THE NUMBER OF CHAINS AND THE
    THE NUMBER OF ISOTOPES PER CHAIN
      З
            \overline{2}
```
\_- \_ \_ \_ . . . - \_ \_ \_ \_ \_ - - \_ \_ \_ - \_ \_ \_ - - \_ \_ \_ \_ \_ - - \_ \_ . . .. . . . .. . .. . . . A

ISOTOPE INFORMATION - 3 LINES PER ISOTOPE LN 1 NAME, AT# , P#1, P#1, LINE 2 MATRIX KDS (M\*\*3/KG) PER LAYER LINE 3 FRACTURE RDS PER LAYER<br>NP237 237 0 0 1.0 0.0 2.17E4 2.14E6 1.0 NP237 237 0 0 1.0 0.0 2.17E4 2.14E6<br>.005 .005 .005 .0027 .006 .003 .006  $.003$  $0.005$   $0.005$   $0.0027$   $0.006$   $0.003$   $0.006$  $1.0$   $1.0$   $1.0$   $1.0$   $1.0$   $1.0$  $1.0$ 1.0 1.0 0.0 2.66 1.62E  $0.002$   $0.02$   $0.005$   $0.0$   $0.015$   $0.02$   $0.015$  $1.0 1.0 1.0 1.0 1.0$ 1.0  $1.229$  2.0 1.0 0.0 1.96E-3 7.34E. PU240 240 0 0 0.0 0.0 3.15E7 6.28E3 1.0  $1.0$   $1.0$   $1.0$   $1.0$   $1.0$  $1.0$ 1240 240 0 0 0.0 0.0 3.15E7 6.38E.  $236.2$   $0.066$   $15.16$  $1.0$   $1.0$   $1.0$   $1.0$   $1.0$   $1.0$  $1.0$ 1.0 0.0 1.54E4 2.39E  $7.002$   $.02$   $.005$   $0.0$   $.0015$   $.002$   $.0015$  $1.0$  1.0 1.0 1.0 TOPO SPRING PERM. (M\*\*2), POR., BETA, & MAT GRN DENSITY (KG/M\*\*3)  $1.94e-18$   $.11$   $1.8$   $.2580$ ,  $.2580$ ,  $.2580$ ,  $.2580$ ,  $.2580$ ,  $.2580$ ,  $.2580$ ,  $.2580$ ,  $.2580$ ,  $.2580$ ,  $.2580$ ,  $.2580$ ,  $.2580$ ,  $.2580$ ,  $.2580$ ,  $.2580$ ,  $.2580$ ,  $.2580$ ,  $.2580$ ,  $.2580$ ,  $.2580$ ,  $.2580$ ,  $2.24e-16$   $1.1E-5$   $4.2$ CAL HILLS VITRIC PERM. (M\*\*2), POR, BETA, & MAT GRN DENS(KG/M\*\*3)  $2.75E-14$   $.45$   $3.87$   $2370$ .  $9.72E-16$   $4.6E-5$   $4.2$ CAL HILLS ZEO PERM. (M\*\*2), POR, BETA, & MAT GIN DENS(KG/M\*\*3)  $P(1,94E-18)$  . 28 . 1.6 . 2230, POR, BETA, BETA, BETA, BETA, BETA, BETA, BETA, BETA, BETA, BETA, BETA, BETA, BETA, BETA, BETA, BETA, BETA, BETA, BETA, BETA, BETA, BETA, BETA, BETA, BETA, BETA, BETA, BETA, BETA, BETA, BET  $9.72B-16$   $4.6E-5$   $4.2$ PROW PASS PERM. (M\*\*2), POR, BETA, & MAT GRN DENS(KG/M\*\*3),<br>4.53E-16 .24 2.64 2590.  $0.64$ ,  $0.53E-16$ ,  $0.24$ ,  $0.64$ ,  $2590$ ,  $6.48E-17$   $1.3E-5$   $4.2$ U. CRATER FLAT PERM.  $(M**2)$ .  $A.53E-18$   $.24$   $.20$   $.2270$ .  $9.72E-16$  4.6E-5 4.2 BULL FROG PERM. (M\*\*2), POR,  $6.48E-17$   $.25$   $3.00$   $2630$ .  $6.48E-17$  1.3E-5 4.2 M. CRATER FLAT PERM.  $(M**2)$ , POR, BETA, & MAT GRN(KG/M\*\*3)<br>4.53E-18 4.24 2.0 2270.  $4.53E-18$   $.24$   $2.0$   $2270$ .<br>9.72E-16  $4.6E-5$   $4.2$  $9.72E-16$  4.0E-5  $9.6$   $7.72E-16$   $8.6$   $9.72E-16$   $9.72E-16$   $9.72E-16$   $9.72E-16$   $9.72E-16$   $9.72E-16$   $9.72E-16$   $9.72E-16$   $9.72E-16$   $9.72E-16$   $9.72E-16$   $9.72E-16$   $9.72E-16$   $9.72E-16$   $9.72E-16$   $9.72E-16$   $9.7$ \*\*\*\*\*\*\*\*\*\*\*\*IHIS INFORMATION USES BOREHOLE USW H5 \*\*\*\*\*PART #1 INLET AND OUTLET AREAS (SQUARE METERS) FOR AREA #1 1.27E6 2.62E5 1.27E6 2.62E5 AREA  $#1$  UNSATURATED LAYER LENGTHS  $(M)$  - ZEROS INDICATE  $150. 70. 40. 30. 60. 0.$ \*\*\* SATURATED LENGTHS (M) - ZEROS INDICATE LAYERS NOT PRI  $1500.$   $0.0$   $2000.$   $1250.$   $0.0$   $0.0$   $0.0$ \*\*\*\*\*\*\*THIS INFORMATION USES BOREHOLE USW G4 \*\*\*\*\*PART #2 INLET AND OUTLET AREAS (SQUARE METERS) FOR AREA #2<br>1.44E6 2.62E5 1.44E6 2.62E5 AREA #2 UNSATURATED LAYER LENGTHS  $(M)$  - ZEROS INDICATE  $60.$  0.0 130, 0.0 0.0 \*\*\* SATURATED LENGTHS (M) \* ZEROS INDICATE LAYERS NOT PRESEN  $1500.$   $0.0$   $2000.$   $1250.$   $0.0$   $0.0$   $0.0$ \*\*\*\*\*\*\*\*THIS INFORMATION USES BOREHOLE UE 25 A#1 \*\*\*\*\*PART #3 INLET AND OUTLET AREAS (SQUARE METERS) FOR AREA #3<br>1.48E5 2.62E5 60. 0.0 70. 0.0 0.0 0.0 0.0 AREA #3 UNSATURATED LAYER LENGTHS  $(M)$  - ZEROS INDICATE 1500. 0.0 200. 0.0 0.0 0.0 0.0 0.0 SATURATED LENGTHS  $(M)$  - ZEROS INDICATE LAYERS NOT PRESENT 1500. 0.0 2000. 1250. 0.0 0.0 0.0 \*\*\*\*\*\*\*THIS INFORMATION USES BOREHOLE USW G1 \*\*\*\*\*PART #4

--- \_\_--\_ \_ - - \_ \_ \_ \_ - \_ - - \_ \_ \_ \_ \_ \_ \_ \_ \_ \_ \_ \_

N\_\_ . . . . . . . .. \_ -\_ \_\_J

INLET AND OUTLET AREAS (SQUARE METERS) FOR AREA #4 2.18E5 2.62E5 : 2.62E5 : 2.62E5 : 2.52E5 : 2.52E5 : 2.52E5 : 2.52E5 : 2.52E5 : 2.52E5 : 2.52E5 : 2.52E5 : 2.5 AREA #4 UNSATURATED LAYER LENGTHS (M) - ZEROS INDICATE LAYERS NOT PRESENT 60. 20. 140. 0.0 0.0 0.0 0.0 SATURATED LENGTHS (M) - ZEROS INDICATE LAYERS NOT PRESENT 1500. 0.0 2000. 1250. 0.0 0.0 0.0 j \*\*\*\*\*\*\*\*THIS INFORMATION USES BOREHOLE H6 \*\*\*\*\* PART #5 INLET AND OUTLET AREAS (SQUARE METERS) FOR AREA #5 1.99E5 AREA #5 UNSATURATED LAYER LENGTHS (M) - ZEROS INDICATE LAYERS NOT PRESENT 60. 0.0 60. 70. 0.0 60.0 0.0 0.0 0.0 SATURATED LENGTHS (M) - ZEROS INDICATE LAYERS NOT PRESENT 1500. 0.0 2000. 1250, 0.0 0.0 0.0 \*\*\*\*\*\*\*\*THIS INFORMATION USES BOREHOLE USW H3 \*\*\*\*\*PART #6 INLET AND OUTLET AREAS (SQUARE METERS) FOR AREA #6 7.86ES 2.62E5 AREA #6 UNSATURATED LAYER LENGTHS (M) - ZEROS INDICATE LAYERS NOT PRESENT 60. 140. 0.0 0.0 90. 100. 40.<br>URATED LENGTHS (M) - ZEROS INDICATE LAYERS NOT PRESENT SATURATED LENGTHS (M) - ZEROS INDICATE LAYERS<br>1500. 0.0 2000. 1250. 0.0 0.0 0.0 1500. 0.0 2000. 1250. 0.0 0.0 0.0 \*\*\*\*\*\*\*\*THIS INFORMATION USES BOREHOLE USW H4 \*\*\*\*\*PART #7 INLET AND OUTLET AREAS (SQUARE METERS) FOR AREA #7<br>1.34E6 2.62E5 1.34E6 2.62E5 AREA #7 UNSATURATED LAYER LENGTHS (M) - ZEROS INDICATE LAYERS NOT PRESENT 60. 30. 100, 20. 0.0 0.0 0.0 SATURATED LENGTHS (M) - ZEROS INDICATE LAYERS NOT PRESENT 1500. 0.0 2000. 1250. 0.0 0.0 0.0

### 4.1.3 Description of the TPA\_DR1.DGD Input File

If the DRILLOl computer code is run in TPA mode, then the input file TPA\_DRI.DGD must exist. This data file is created and maintained by the TPA code. If this data file does not exist, then the DRILLOl code defaults to standalone execution mode. Global data read from this file are as follows:

Line 1: Title<br>Line 2: LHS

.

.

- LHS output filename
- Line 3: LHS map filename

Line 4: Current vector number; variable name  $=$  Vnum

Line 5: Simulation duration; variable name  $\approx$  StpT

Line  $6$ : Number of repository zones; variable name  $=$  Nzone

Line  $7:$  Radius of waste canisters; variable name = RadCan

Line 8: Number of waste canisters in each repository zone; variable name  $=$  CANPZ(i)

Example of TPA\_DRI.DGD file:

#### <sup>i</sup> GLOBAL PARAMETERS FOR DRILLO

1hseni.out drlmap.dat 1 10000.0 7 0.4 2335 6150 4875 3675 1275 5625 1073

## The dramap.dat in put in put in put in the dramap. The dramap is only required by DRILLOI when executing in TPA

The dr1map.dat input file is only required by DRILLO1 when executing in TPA mode. This data file is created and maintained by the analyst who is running the TPA code. The location of sampled parameters specific to DRILLO1 are contained in this file. The VAR column gives the variable name for the sampled parameter. The INDEX column gives the starting address for the variable in the LHS file, and COUNT gives the number of quantities to be read. Complete details of the purpose and implementation of this data file may be found in Sagar and Janetzke (1993). The data contained in the dr1map.dat file are:

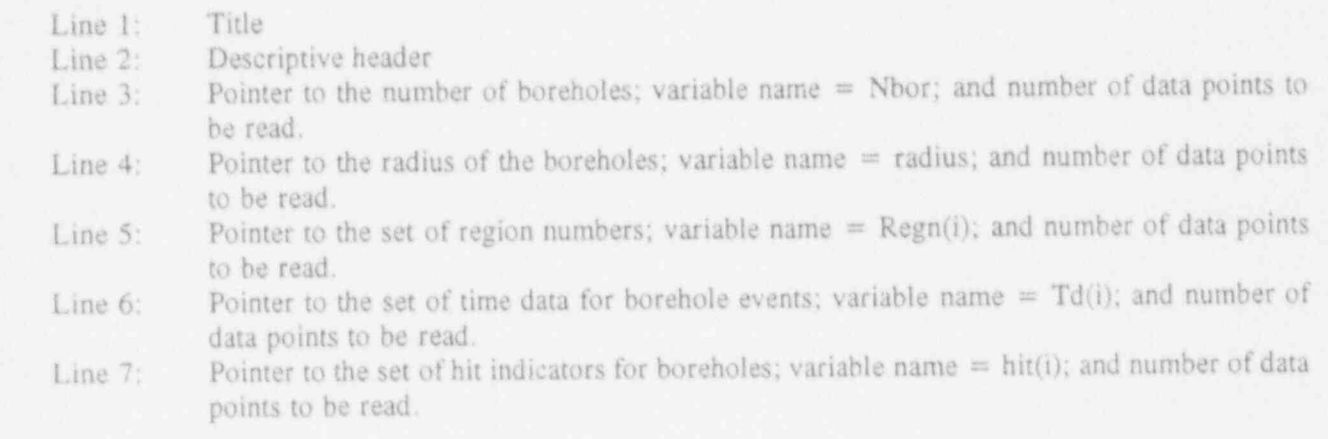

Drillon Marshall

#### DRILLOI MAP FILE

.

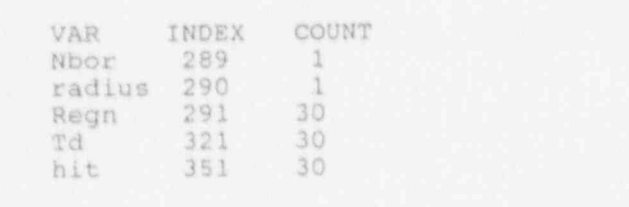

### 4.1.5 Description of the LHS Input File

The LHS input file is required only when DRILLO1 is run in TPA mode. A complete description of the LHS input file is given in Sagar and Janetzke (1993).

#### $4.2$ The DRILLO2 computer computer control computer files when it is functioning as a functioning as  $\mathcal{L}_\mathbf{X}$

The DRILLO2 computer code requires five different input data files when it is functioning as a standalone program, and it requires six different input data files when it is functioning as part of the TPA code.

 $\blacksquare$ 

## The dridr2.dat data file is normally created by the DRILLO! code; however, this file may also

The dr1dr2 dat data file is normally created by the DRILLO1 code; however, this file may also be created by the analyst if DRILLO2 is being run independently of all other TPA modules. The dr1dr2.dat file contains all of the control parameters for the DRILLO2 simulation. The specific contents of this file are:

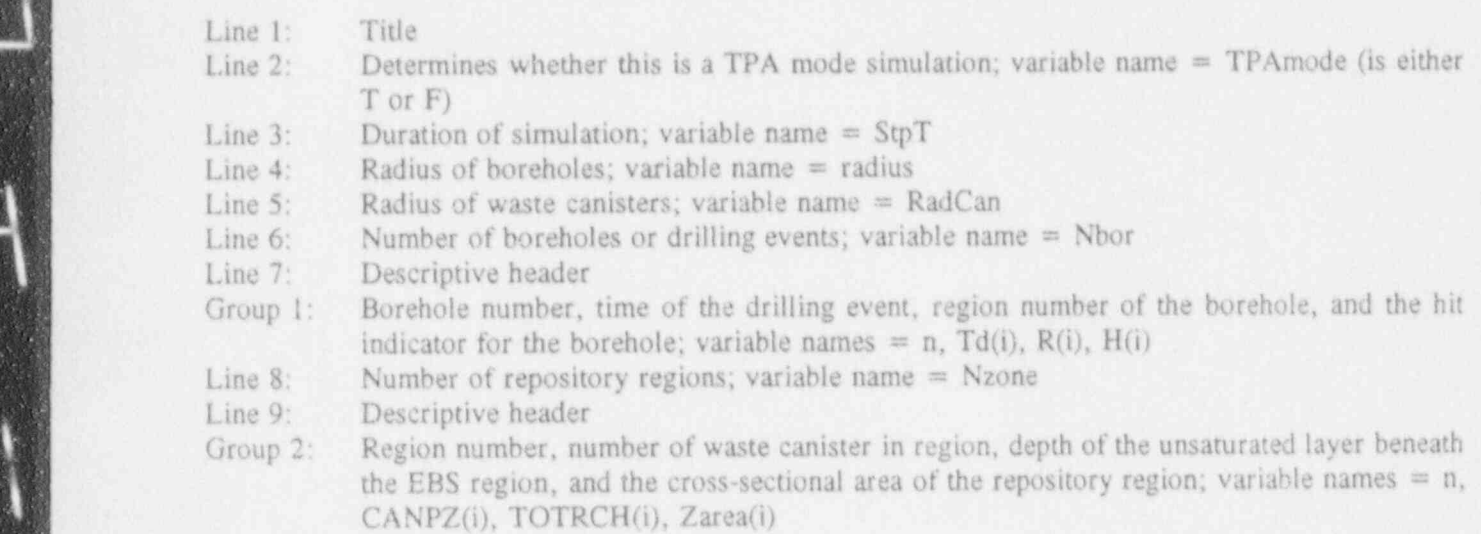

BORE HOLE INFORMATION FROM DRIVE INFORMATION FROM DRIVE

#### BORE HOLE INFORMATION FROM DRILLO1 TO DRILLO2

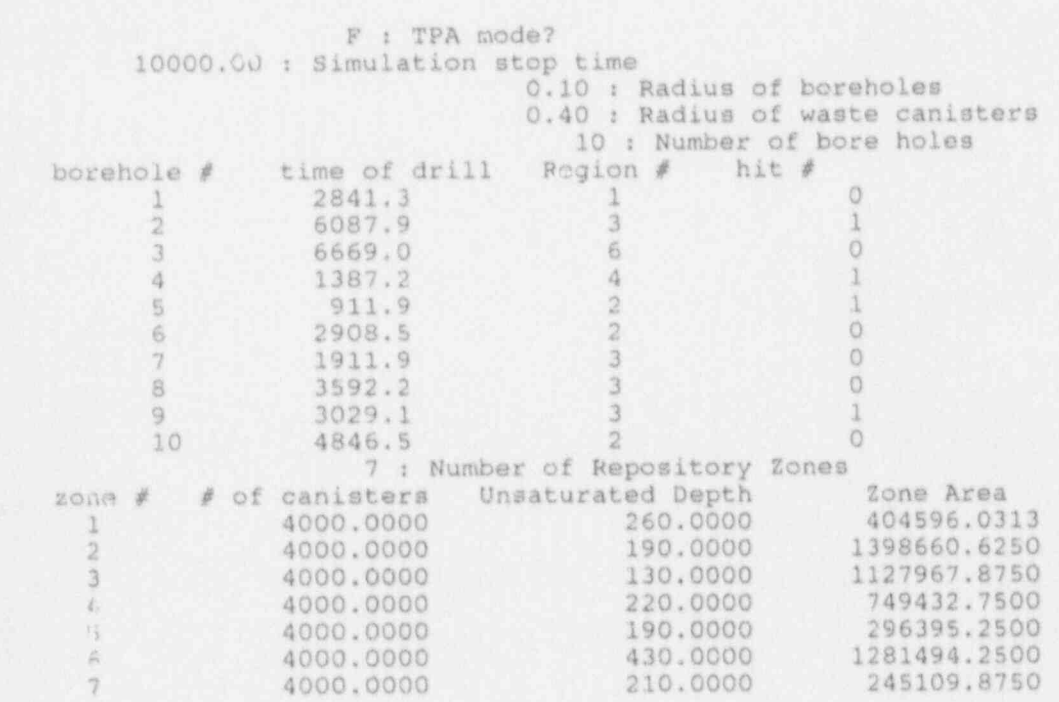

#### Description of the dr2nuc.dat Input File  $4.2.2$ The dr2nue.dat data file is required in all modes of use of DRILLO2; however, its contents are

The dr2nuc.dat data file is required in all modes of use of DRILLO2; however, its contents are only used when DRILLO2 is run in standalone mode. This data file contains the names of the radionuclides, their half-lives, and their initial inventories. This file represents an analyst-created data set.

Line 2: De number of radionuclide chains and the length of each chain; variable names = NCHNS, NI(i)  $N(f)$  1:  $N(f)$  1:  $\cdots$  and initial initial intervals in years, and initial in curies; variable in curies; variable in curies; variable in curies; variable in curies; variable in  $N(f)$ names = NAM ALL(i)<br>Group 1: Radionuclide name, half-life in years, and initial inventory per canister in curies; variable

names = NAMALL $(i,j)$ , HLFALL $(i,j)$ ,  $[o(i,j)]$ . These data have an input format of  $(46, 1X, 1X)$ e10.2, 1X, e10.2)

ISOTOPI DATA: N AMERICAN E AMERICAN E ANGLES (YEARS), INITIAL INITIAL INITIAL INITIAL INITIAL INITIAL INITIAL INITIAL INITIAL INITIAL INITIAL INITIAL INITIAL INITIAL INITIAL INITIAL INITIAL INITIAL INITIAL INITIAL INITIAL

ISOTOPE DATA: NAME, HALFLIFE (YEARS), INITIAL INVENTORY PER CANISTER (CURIES)

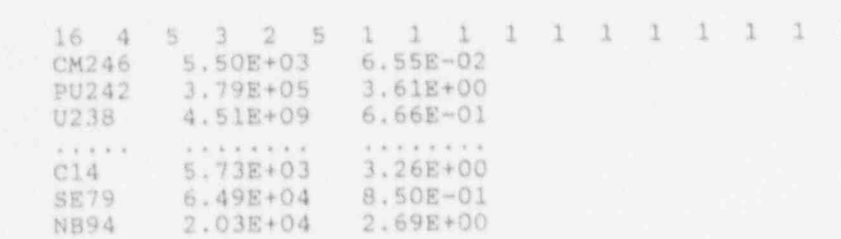

#### DESCRIPTION OF THE TPA\_DR2.DGD INPUT FILE  $4.3$

If the DRILLO2 computer code is run in TPA mode, then the input file TPA\_DR2.DGD must exist. This data file is created and maintained by the TPA code. If this data file does not exist, then the DRILLO2 code defaults to standalone execution mode. Global data read from this file are as follows:

- Line 2: Title can be input file contained by SOTEC
	- Line 1: Title<br>Line 2: Name of the input file created by SOTEC
	- Line 3: Name of the input file created by NEFTRAN
	- Line 4: Name of the input file created by FLOWMOD
	- Line 5: Name of the output file created by DRILLO2 for input to AIRCOM
	- Line  $6$ : Vector number for the sample data
	- Line 7: Duration of the simulation; variable name  $=$  StpT
	- Line 8: Length of the waste canisters; variable name  $=$  CanL
	- Line 9: Total number of waste canisters in the entire repository; variable name  $=$  totcan

Line 10: Unit conversion factor in kilometric tons-heavy metal; variable name  $=$  kmthm

- Line 11: Number of radionuclide chains; variable name  $=$  nchms
- Group 1: The length of each chain; variable name  $=$  ni(i)

Radionuclide name; variable name = namall(i,j) Group 2:

Group 3: Initial inventory of nuclide (i,j) in entire repository in units of curies / kilometric tons-heavy metal; variable name  $=$  lo(i,j)

Half-life in years for each nuclide  $(i, j)$ ; variai le name = hlfall $(i, j)$ Group 4:

Example of TPA DR2.DGD file:

TITLE: TPA temporary file for DRILLO2 global parameters.

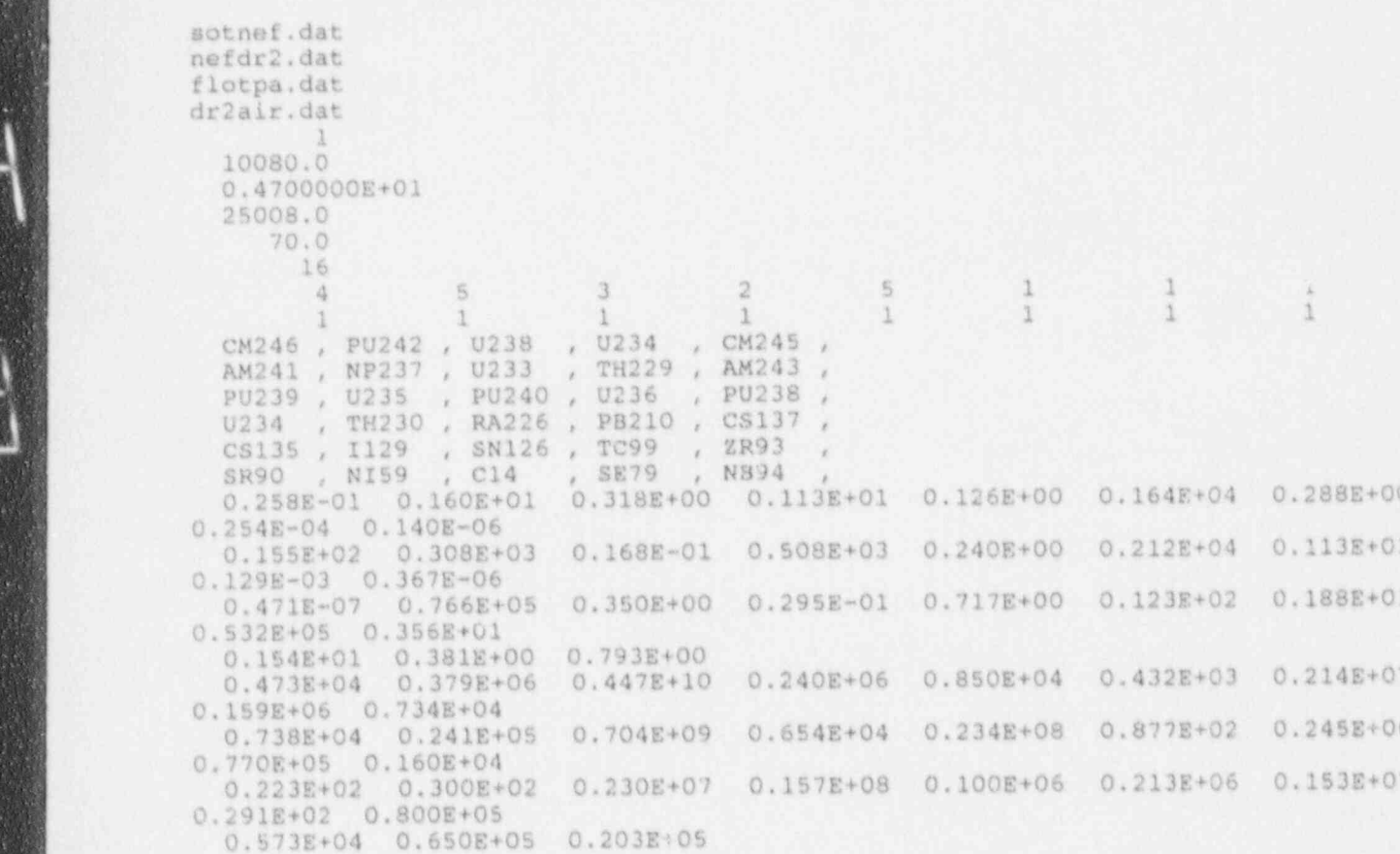

## DRILLO2 requires a data input file that contains information on the release rates from the EDS

DRILLO2 requires a data input file that contains information on the release rates from the EBS of radionuclide  $(i, j)$  at discrete times. SOTEC creates this data file. The file may have an arbitrary name; however, this name must be input to DRILLO2 through the TPA\_DR2.DGD file if DRILLO2 is run in TPA mode. Otherwise, this file has a default name of sotnef.dat. The data read in from this file are as Line 1: Title 1: Title

Line 2: EBS zone number for which data applies; variable number  $\mathcal{L}$ Line 1: Title  $\frac{1}{100}$  Title  $\frac{1}{100}$  and  $\frac{1}{100}$  Time  $\frac{1}{100}$  EBS zone number for which data applies; variable name = IZONUM Line 3: Number of radionuclides for which data exists, and the number of time steps for the history of releases; variable name = NNBNUC, NTNDF

- \_ \_ \_ \_ \_ \_ \_ \_ \_ \_ - \_ - \_ \_ \_ - \_ \_ \_ - \_ - \_ \_ \_ \_ \_\_\_\_ \_ \_ \_ \_ \_ \_ \_ \_

The following lines are then repeated for each radionuclide:

Line 4: Radionuclide name, variable name  $= NUCNAM$ Group 1: Time of release (in y ears), and magnitude of release of radionuclide (i,j) in curies / year;

variable name  $=$  Tnode (1,m), Flux(1,i,j,m)

Lines I through 4 and Group 1 are repeated for each zone of the EBS.

Example of SOTEC data file:

.

.

TITLE: Release rates from SOTEC to NEFTRAN.

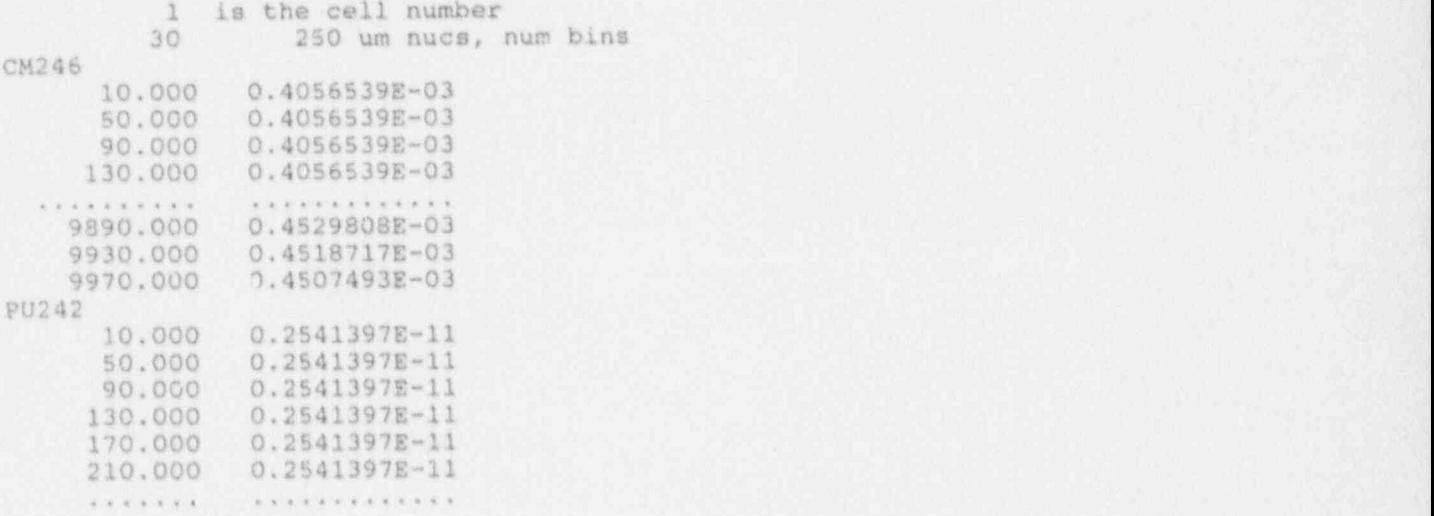

#### 4.3.2 Description of the Input File from NEFTRAN

DRILLO2 requires a data input file that contains information on the concentration in an RC region of radionuclide  $(i,j)$  at discrete times. NEFTRAN creates this data file. The file may have an arbitrary name; however, this name must be input to DRILLO2 through the TPA\_DR2.DGD file if DRILLO2 is run in TPA mode. Otherwise, this file has a default name of nefdr2.dat. The data read in ' from this file are as follows:

Line 1: Title Line 2: RC zone number for which data applies; variable name  $=$  IZONUM

Line 3: Number of radionuclides for which data exists; variable name  $=$  NNBNUC

The following set of data is read for each radionuclide:

Line 4: Radionuclide name and number of discrete times for concentration data; variable names  $=$ NUCNAM, NTNDG

Group 1: Time of release (in years), and magnitude of concentration of radionuclide  $(i,j)$  in curies/m<sup>3</sup> variable name = TnodeG  $(l,m)$ , CCC $(l,i,j,m)$ 

Lines 1 through 4 and Group 1 are repeated for each zone of the RC.

### TITLE: Transfer file for concentrations from NEFTRAN to DRILLO2.

TITLE: Transfer file for concentrations from NEFTRAN to DRILLO2.

 $1 \text{ Arc}$ 5 Number of nuclides.<br>NP237 50 0.2000E+03 0.0000E+00 0.6000E+03 0.1357E-02  $j_{\text{max}}$ U233 6.9800E+0 0.1000E+05 0.0000E+00<br>0233 50  $0.233$  50 0.2000E+03 0.0000 0.4000E+03 0.1868E-05<br>0.6000E+03 0.4525E-05 \*\*\*\*\*\*\*\*\*\* \*\*\*\*\*\*\*\*\*\*

#### 4.3.3 Description of the Input File from FLOWMOD

DRILLO2 requires a data input file that contains information on the rate of groundwater flux from a RC region. FLOWMOD creates this data file. The file may have an arbitrary name; however, this name must be input to DRILLO2 through the TPA\_DR2.DGD file if DRILLO2 is run in TPA mode. Otherwise, this file has a default name of flotpa.dat. The pertinent data read in from this file are sample vector number, the number of RC regions, the number of flow paths in each RC region, and the magnitude of the groundwater flux in a RC region in units of  $m^3$ /year.

- - \_ \_ \_ \_ \_ \_ \_ \_ \_ \_ \_ \_ \_ - \_ \_ \_ \_ - \_ \_ \_ \_ \_ \_ \_ \_ \_ \_ \_ \_ \_ - \_ \_ \_ \_ \_ \_\_\_\_ \_ - \_ \_ \_ \_ \_ \_ \_ \_ \_ \_ \_ \_ \_ \_ \_ - .

Example of FLOWMOD data file (boldface lines are read by DRILLO2):

TITLE: Data transfer file for GWTT and FLUX from FLOWMOD to TPA and DRILLO2.

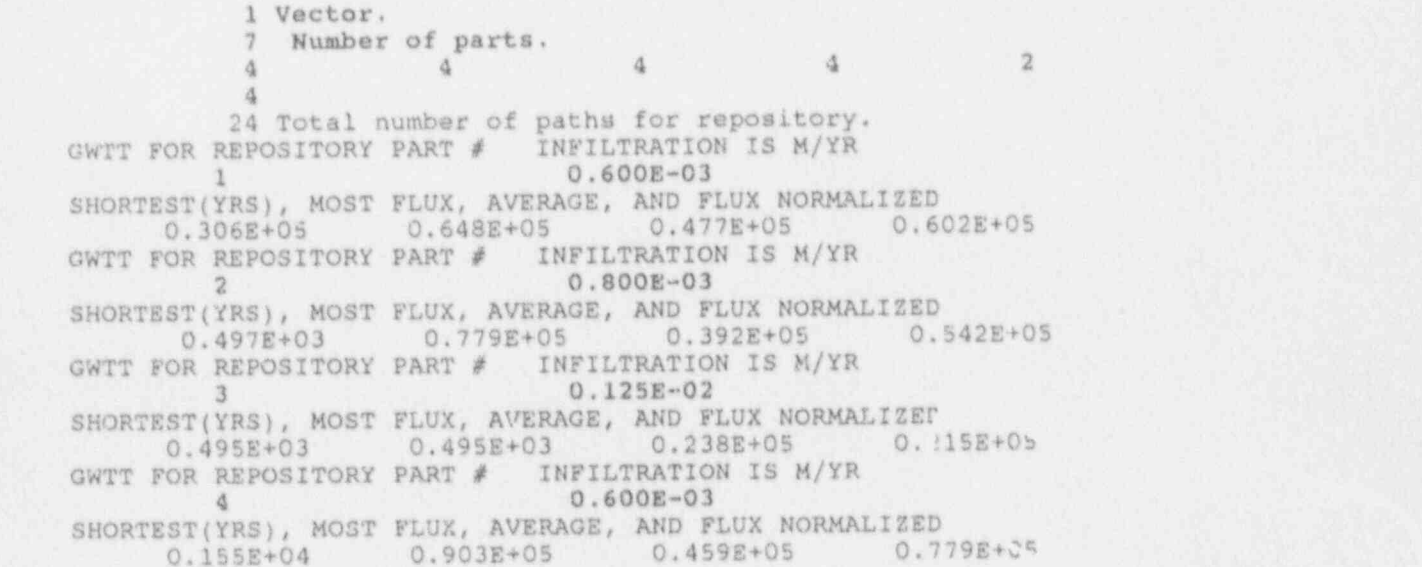

\_ \_ - \_ \_ \_ \_ \_ \_ - \_ \_ \_ - \_ \_ \_ \_ - - \_ \_ \_ \_ \_ \_ \_ \_ \_ \_ \_ - \_ - \_ - - - \_ \_ \_ \_ \_ , \_ a

5 0.600E-03 GWTT FOR REPOSITORY PART # INFILTRATION IS M/IR  $0.600E - 03$ SHORTEST(YRS), MOST FLUX, AVERAGE, AND FLUX N 0.114E+05 0.238E+05 SWIT FOR REPOSITORY PART # INFILITRATION IS M/YR 0.600E-03 SHORTEST(YRS), MOST FLUX, AVERAGE, AND FLUX N 0.760E+05 0.884E+05 SWIT FOR REPOSITORY PART # INFILITRATION IS M/IR<br>
7<br>
THE CONSIDER (YRS), AND FLUX NORMALIZED SHORTEST(YRS), MOST FLUX, AVERAUS, AND FLUX NORMALICED<br>0.360E+04 0.658E+05 0.347E+05 0.468  $0.495E+03$   $0.238E+05$   $0.416E+05$   $0.488E+05$ 

f

|

in ia<br>M T

- -\_ \_ - \_ \_- - \_ - \_- - - -\_ \_\_\_\_ \_\_\_-\_\_\_\_\_\_\_\_ \_\_\_\_ \_\_\_\_ \_\_\_ -\_\_ . \_ \_ \_ \_ . - \_ \_ \_ \_ \_ \_

### 5 DESCRIPTION OF OUTPUT DATA FILES

DRILLO creates two types of output files; that is, one for user diagnostics and information and one for input to other TPA modules.

## DRILLOl creates a user diagnostics and information file called drillt.out, in addition,

DRILLO1 creates a user diagnostics and information file called drill1.out. In addition, DRILLO1 creates two output files for use by other TPA code modules. One file, dr1dr2.dat, is created for DRILLO2; and is described in Section 4.2.1 of this report. The other file, dr1sot.dat, is created for Example of output file delsot.dat created by DRILLOl for SOTEC:

Example of output file dr1sot.dat created by DRILLO1 for SOTEC:

#### CANISTER HIT DATA FROM DRILLI TO SOTEC

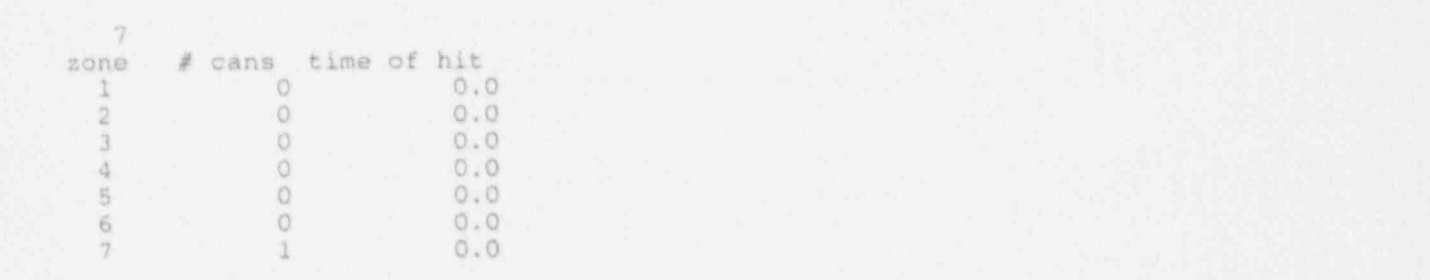

Example of user diagnostics and information file drill1.out:

#### ECHO OUTPUT FROM DRILLO1 PROGRAM

 $Nreet = 17$ 

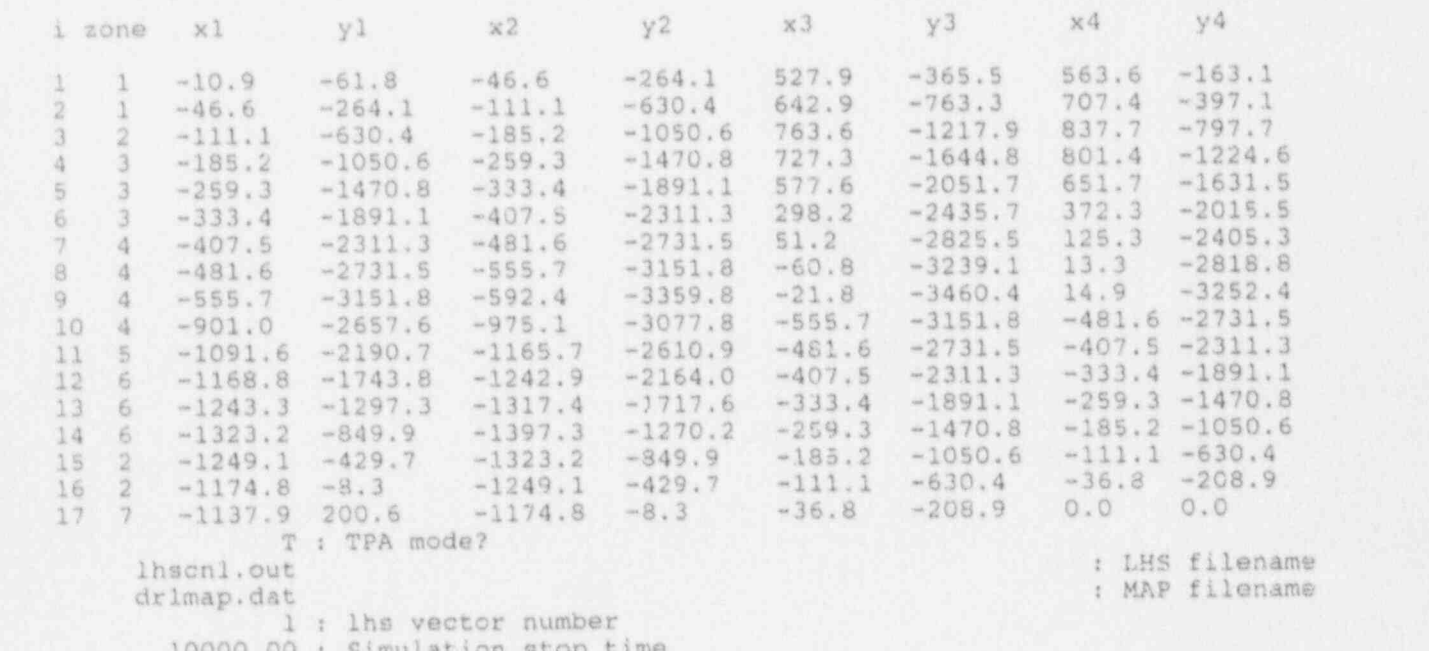

- - - \_ - - \_ \_ \_\_\_--\_\_\_ \_\_\_j

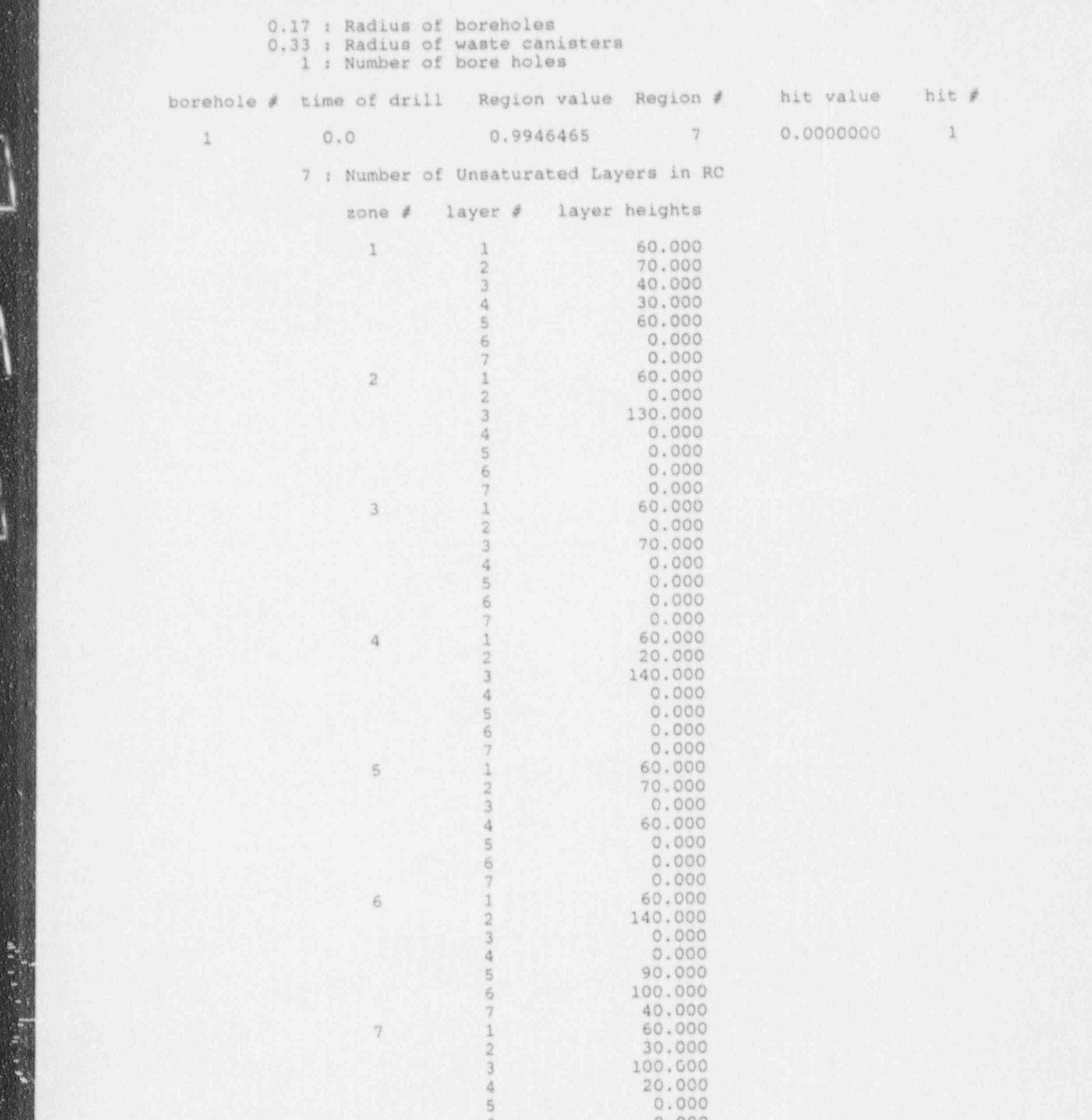

 $5 - 2$ 

. . . . i

Number of Canisters per Repository Zone

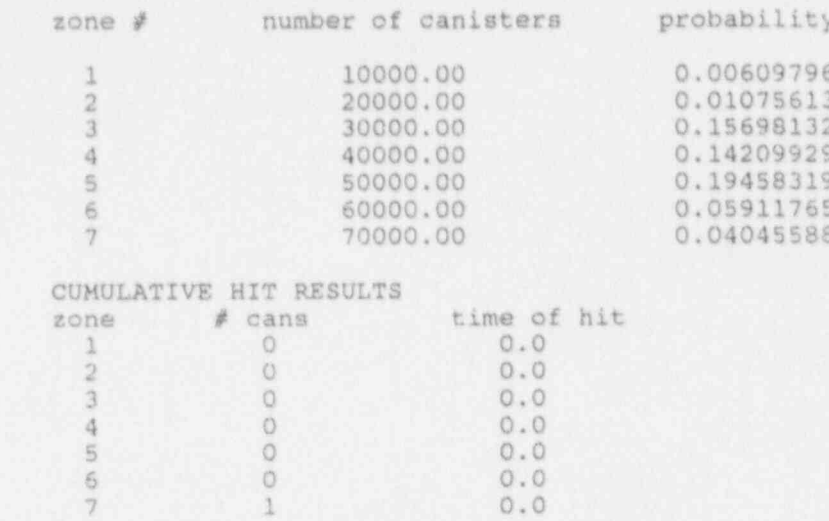

### 5.2 OUTPUT DATA FILES FROM DRILLO2

DRILLO2 creates a user diagnostics and information file called drill2.out. In addition, DRILLO2 creates one output file for use by another TPA code module. This file, dr2air.dat, is created Example of output file dr2 air.dat created by DRILLO2 for AIRCOM:

Example of output file dr2air dat created by DRILLO2 for AIRCOM:

#### $\overline{1}$  $\sim$

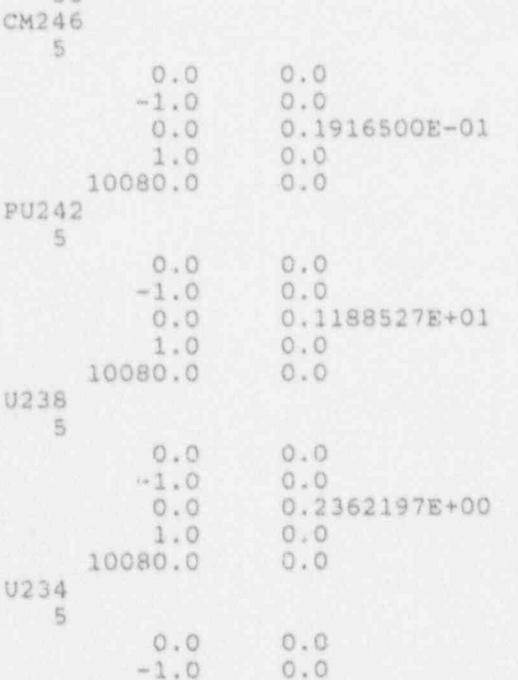

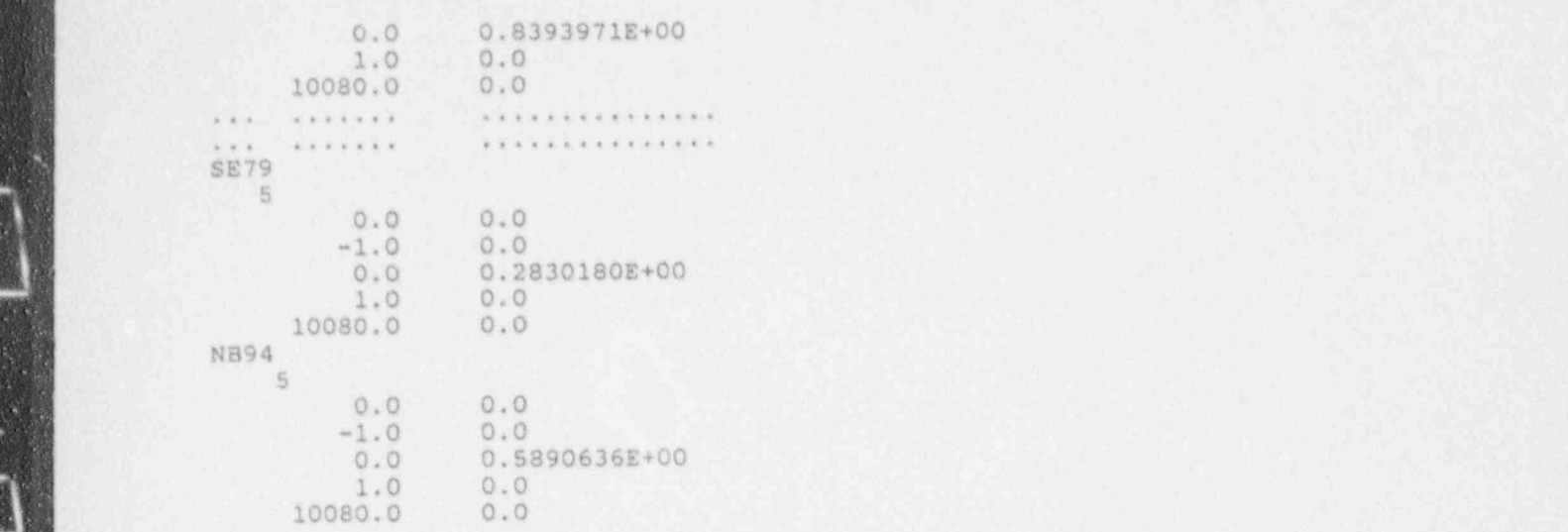

**Teach** 

Example of user diagnostics and information file drill2.out:

ECHO OUTPUT FROM DRILLO2 PROGRAM

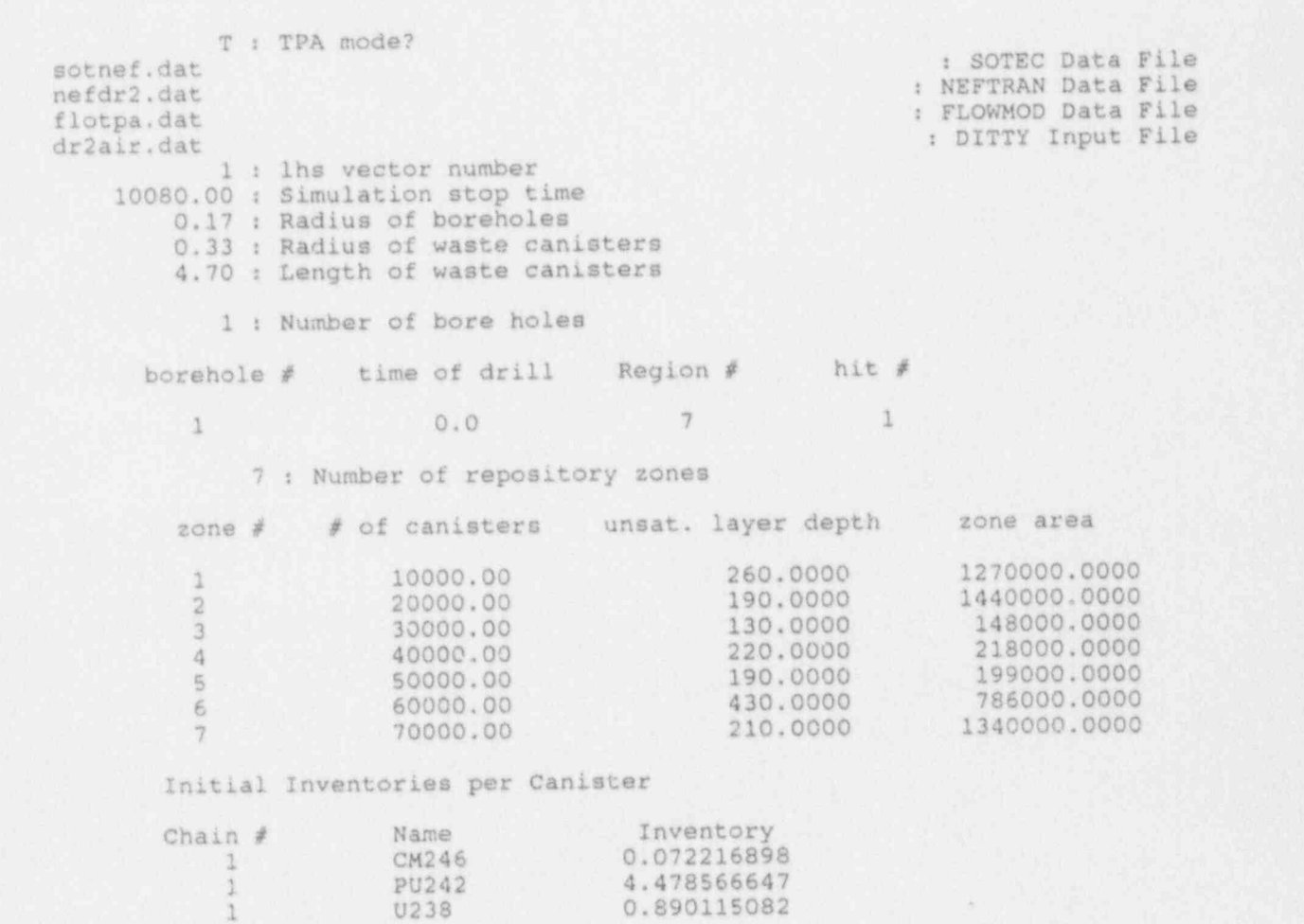

=\_\_\_:\_\_\_\_\_\_\_---. . . .. .. . . . . . . . . . . . . . .. \_

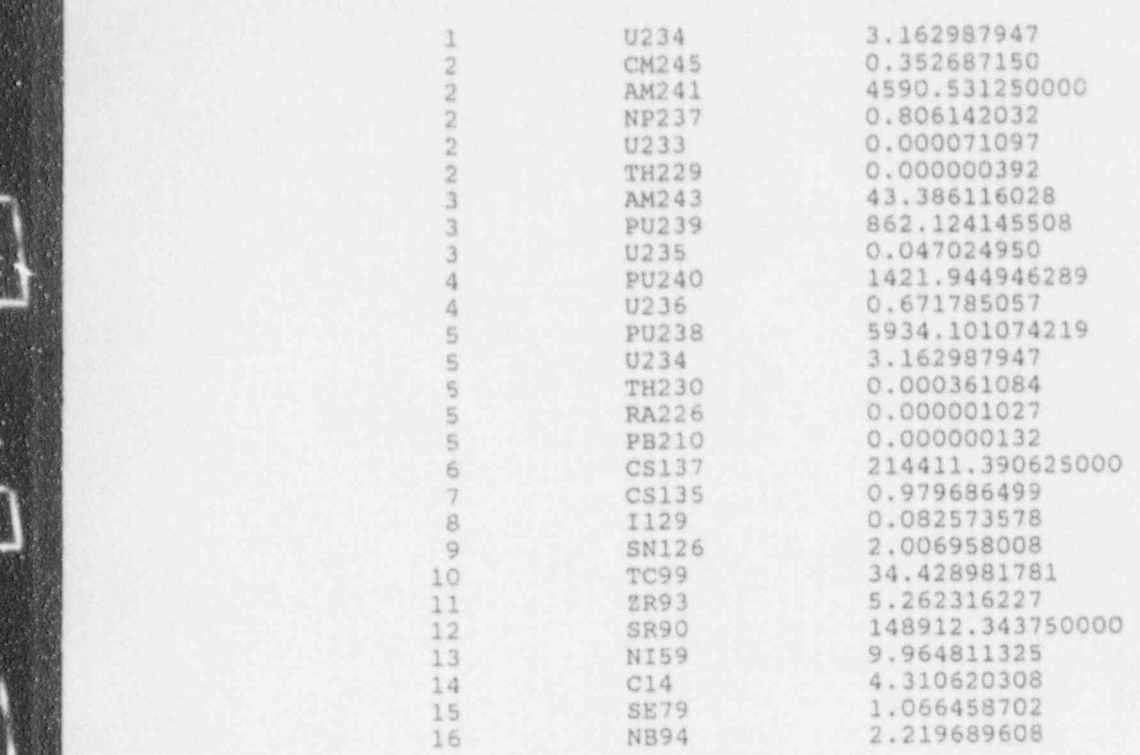

#### EBS INVENTORY

FIRST BOREHOLE OCCURRED AT TIME =  $0.0$ 

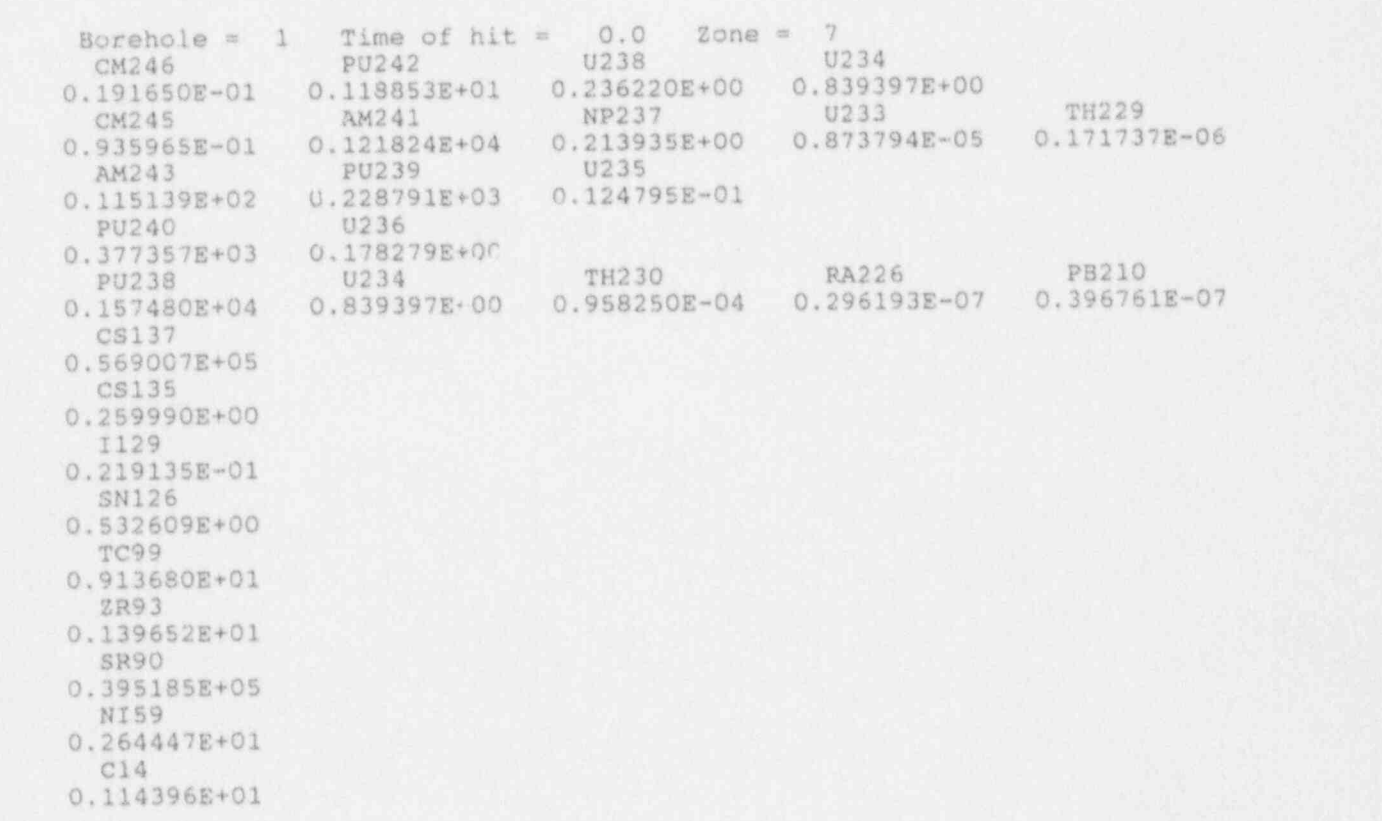

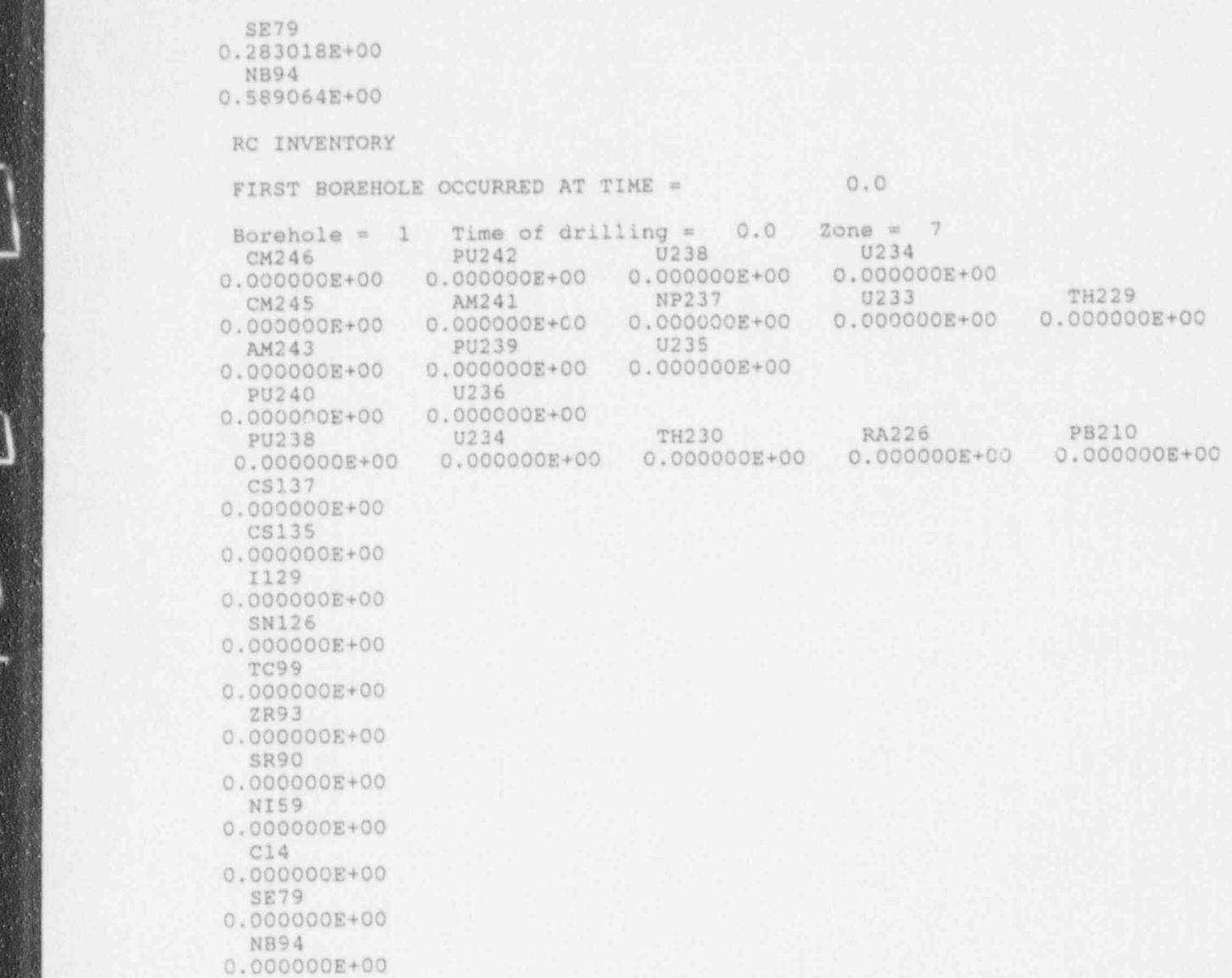

# 6 VERIFICATION, BENCHMARKING, AND VALIDATION STATUS

- \_ - \_ \_ - \_ \_ \_ \_ \_ \_ \_ \_ \_ \_ \_ \_ \_ \_ \_ \_

<sup>l</sup> 6 VERIFICATION, BENCIIMARKING, AND

The DRILLO codes were verified through a line-by-line analysis and through a debugging step in which the codes were executed line-by-line in a symbolic debugger. The output data were verified for a range of input parameters. The DRILLO codes are managed under procedures set out in the CNWRA Technical Operating Procedure (TOP)-018. The production of this user's manual is one of the requirements of TOP-018. No known codes are suitable  $fc$ : benchmarking the DRILLO codes. Because of the nature of the processes simulated (i.e., both stochastic and occurring over long time periods), validation by comparison to data is not possible.

### 7 REFERENCES

, . \_ .. . - -. -. . - - - - - - - \_ \_ - -- \_ - - - - - - - \_ - - - - - - \_ - - \_ - - - \_ - - - - - - - - - -

- Codell, R., N. Eisenberg, D. Fehringer, W. Ford, T. Margulies, T. McCartin, J. Park, and J. Randall. 1992. Initial Demonstration of the NRC's Capability to Conduct a Performance Assessment for a High-Level Waste Repository. NUREG-1327. Washington, DC: U.S. Nuclear Regulatory Janetzke, R.W., and B. Sagar.1991. preFOR: A Pre-Processor for Fortran Files, Users ofanual,
	- Janetzke, R.W., and B. Sagar. 1991. preFOR: A Pre-Processor for Fortran Files, Users Manual. CNWRA 91-003. San Antonio, TX: Center for Nuclear Waste Regulatory Analyses.
- Olague, N.E., D.E. Longsine, J.E. Campbell, and C.D. Leigh. 1991. User's Manual for the NEFTRAN II Computer Code. NUREG/CR-5618, SAND90-2089. Albuquerque, NM: Sandia National Press, W.H., B.P. Flannery, S.A. Teukolsky, and W.T. Vetterling.1988. Numerical Recipes: The Art
- Press, W.H., B.P. Flannery, S.A. Teukolsky, and W.T. Vetterling. 1988. Numerical Recipes: The Art Sagar, B., and R.W. Janetzke.1993. Total-System Performance Assessment (TPA) Computer Code:
	- Sagar, B., and R.W. Janetzke. 1993. Total-System Performance Assessment (TPA) Computer Code: Description of Executive Module, Version 2.0, Iterative Performance Assessment, Phase 2. CNWRA 93-017. San Antonio, TX: Center for Nuclear Waste Regulatory Analyses.
	- Sagar, B., R.B. Codell, J.C. Walton, and R.W. Janetzke. 1992. SOTEC: A Source Term Code for High-Level Nuclear Waste Geologic Repositories, User's Manual, Version I.O. CNWRA 92-009. San Antonio, TX: Center for Nuclear Waste Regulatory Analyses.

- - \_ - \_ \_ \_ - \_ .-

## APPENDIX A

.. . . . . . \_ \_ \_ \_ \_ \_

I

i

## ERROR MESSAGES

### **ERROR MESSAGES**

#### **ERROR MESSAGES FROM DRILLO1**  $A.1$ Number of rones does not agree with flowmod.

Number of zones does not agree with flowmod.inp file DRILLO1 could not find unsaturated layer data in file flowmod inp for zone, zone number DRILLO1 could not find LHS file DRILLO1 could not find MAP file VECTOR Number is different in files TPA DR1.DGD and, LHS filename

#### **ERROR MESSAGES FROM DRILLO2**

4

|<br>|<br>|<br>|

| A-10 | A-10 | A-10 | A-10 | A-10 | A-10 | A-10 | A-10 | A-10 | A-10 | A-10 | A-10 | A-10 | A-10 | A-10 | A-1

Number of repository zones is different in files dr1dr2.dat and, SOTEC filename DRILLO2 could not match isotope names between files dr2nuc.dat and, SOTEC filename DRILLO2 could not match isotope names between files dr2nuc.dat and NEFTRAN filename Number of repository zones is different in files dr1dr2.dat and FLOWMOD filename DRILLO2 could not find vector number, vector number, in file, FLOWMOD filename DRILLO2 could not find a time interval for TnodeG in the TnodeF da a

Common to both DRILLO1 and DRILLO2 are error messages written by subroutine opnfil, which opens all input/output data files. These error messages are:

OPEN OPERATION INCOMPLETE. CHECK opnfli SOURCE CODE. Unit is open. Use of OPNFIL requires a closed unit. File is in use, probably on another unit or by another user. Requested READ file was not found. NEW file creation blocked by existing file. File status request is not valid.